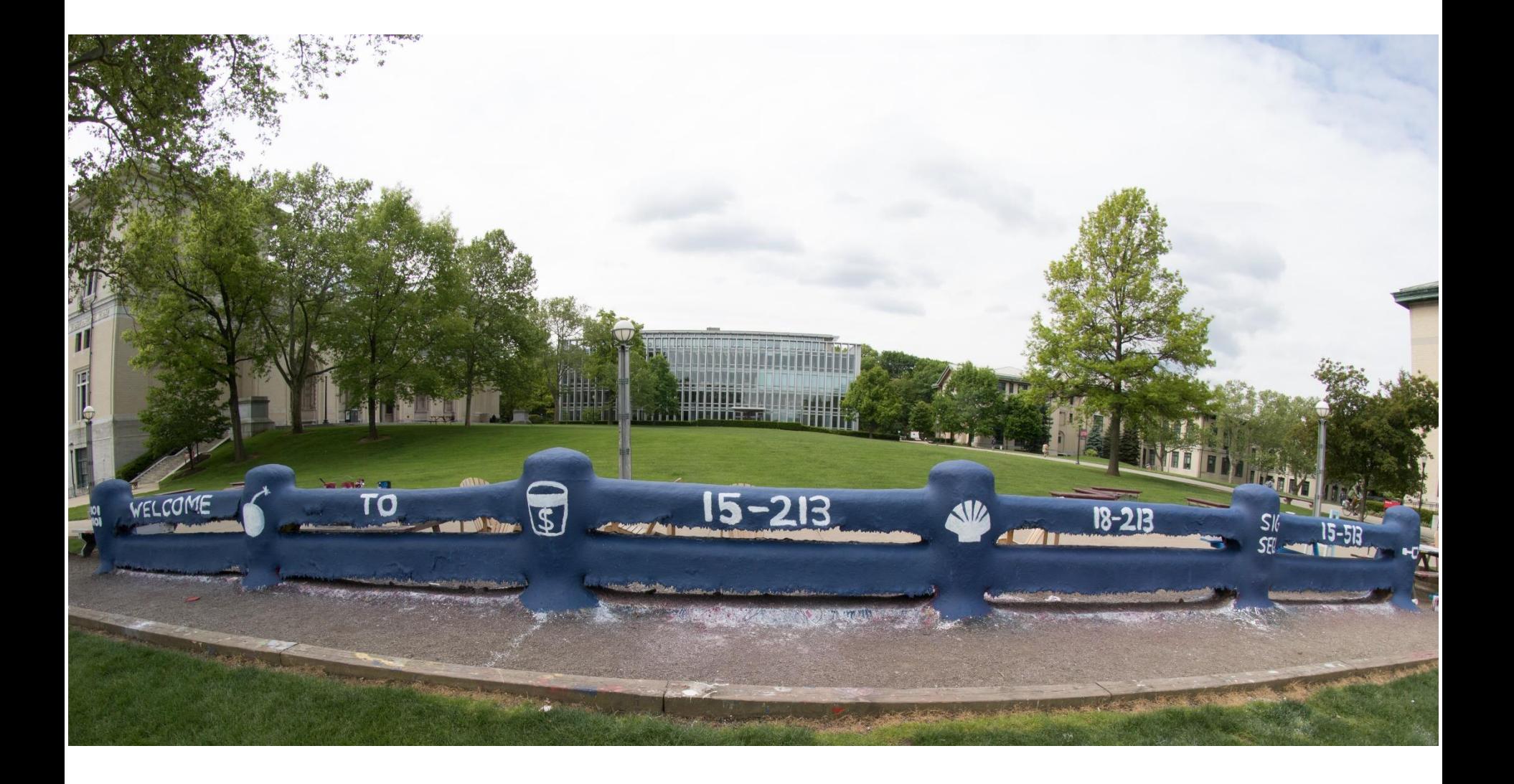

Bryant and O'Hallaron, Computer Systems: A Programmer's Perspective, Third Edition

# **Machine-Level Programming III: Procedures**

15-213/18-213/14-513/15-513: Introduction to Computer Systems 7 th Lecture, September 18, 2018

Bryant and O'Hallaron, Computer Systems: A Programmer's Perspective, Third Edition

# **Today**

#### **Procedures**

- **Mechanisms**
- **Stack Structure**
- **Calling Conventions**
	- **Passing control**
	- **Passing data**
	- **Managing local data**
- $\blacksquare$  **Illustration of Recursion**

### **Passing control**

- To beginning of procedure code
- Back to return point

### **Passing data**

- **Procedure arguments**
- **Return value**

- Allocate during procedure execution
- Deallocate upon return
- **Mechanisms all implemented with machine instructions**
- **x86-64 implementation of a procedure uses only those mechanisms required**

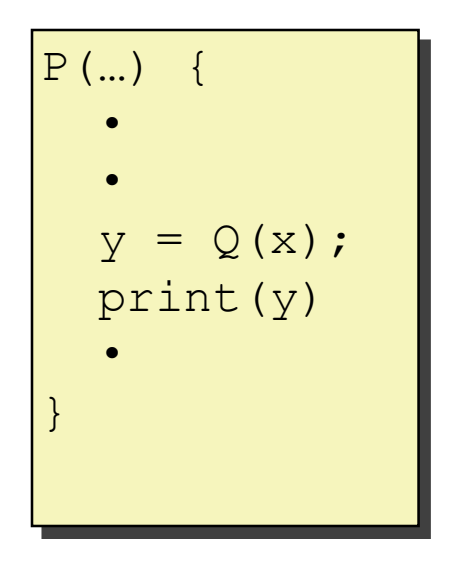

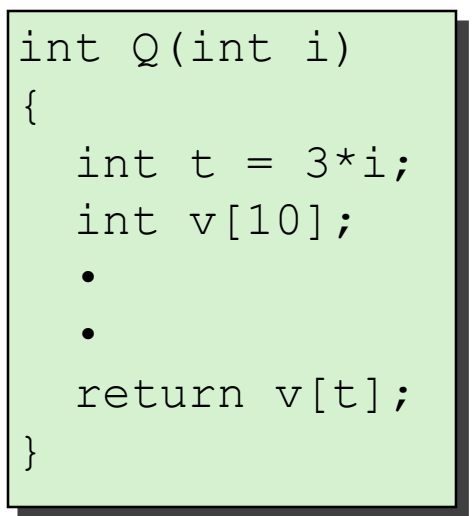

### **Passing control**

- To beginning of procedure code
- Back to return point

### **Passing data**

- Procedure arguments
- **Return value**

- Allocate during procedure execution
- Deallocate upon return
- **Mechanisms all implemented with machine instructions**
- **x86-64 implementation of a procedure uses only those mechanisms required**

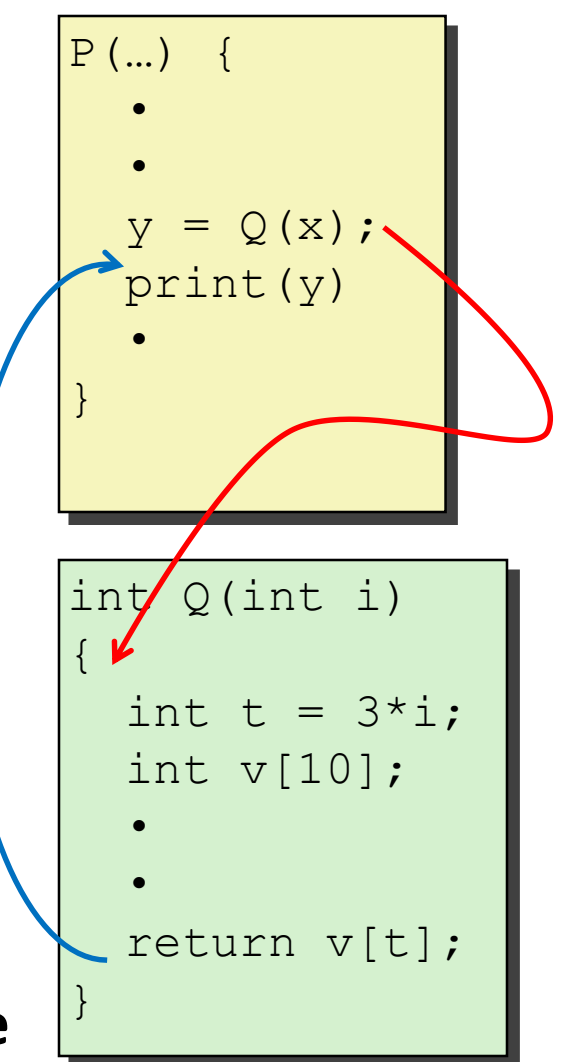

### **Passing control**

- To beginning of procedure code
- Back to return point

### **Passing data**

- **Procedure arguments**
- **Return value**

- Allocate during procedure execution
- Deallocate upon return
- **Mechanisms all implemented with machine instructions**
- **x86-64 implementation of a procedure uses only those mechanisms required**

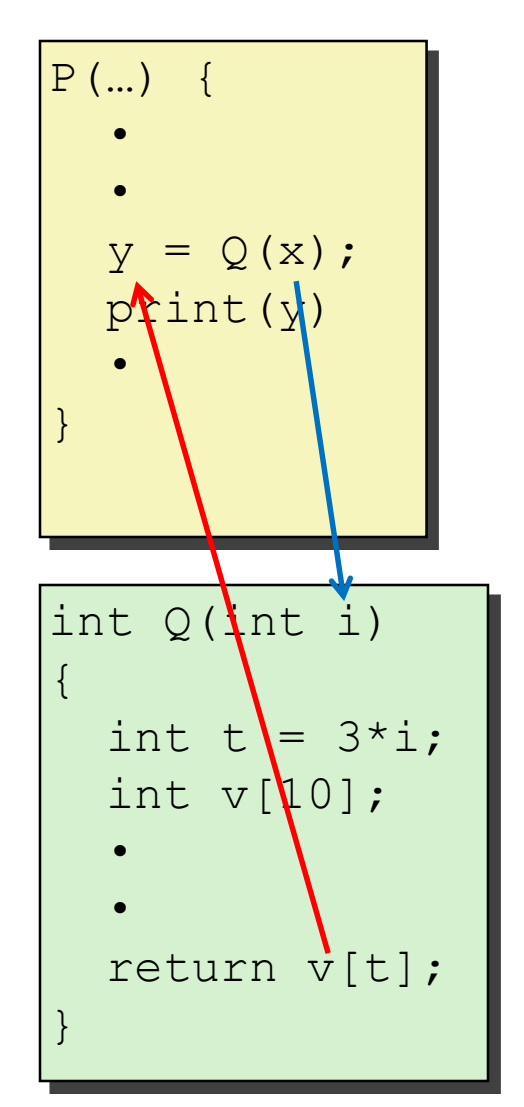

### **Passing control**

- To beginning of procedure code
- Back to return point

### **Passing data**

- **Procedure arguments**
- **Return value**

- Allocate during procedure execution
- Deallocate upon return
- **Mechanisms all implemented with machine instructions**
- **x86-64 implementation of a procedure uses only those mechanisms required**

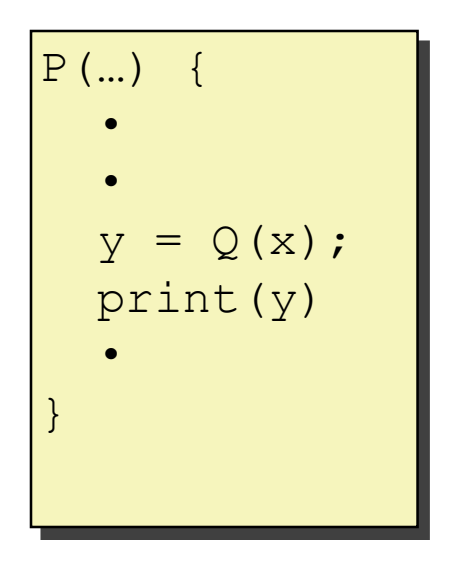

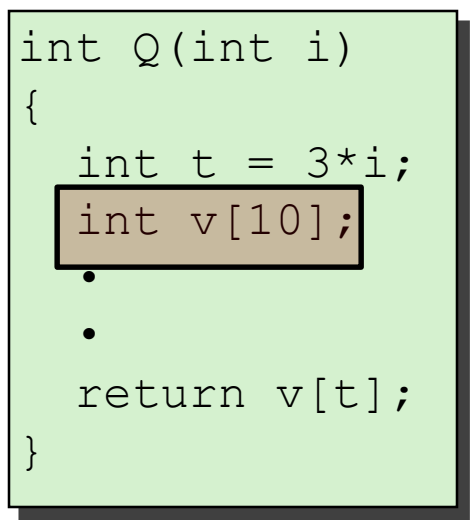

**Passing control**  $\blacksquare$  To beginning the procedure **Example 20 and mechanisms, but the choices a Paraget** <u>e</u> make up the **Application Binary Interface** es execution during procedure execution de la procedure execution de la procedure execution de la procedure ex<br>En 1990 est execution de la procedure execution de la procedure execution de la procedure execution de la proc <u>د</u>  $\mathcal{L}_{\mathcal{L}}$  and  $\mathcal{L}_{\mathcal{L}}$ l r Machine instructions implement the mechanisms, but the choices are determined by designers. These choices **(ABI)**.

- Deallocate upon return
- **Mechanisms all implemented with machine instructions**
- **x86-64 implementation of a procedure uses only those mechanisms required**

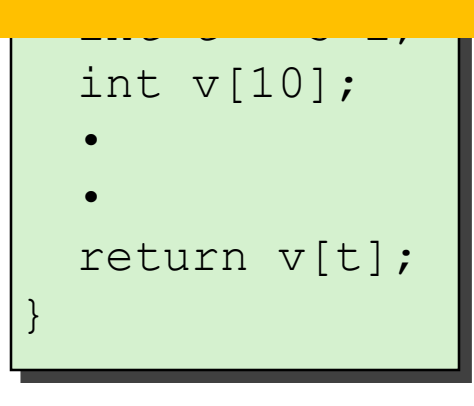

 $\overline{P}$ (

# **Today**

#### **Procedures**

■ Mechanisms

#### ▪ **Stack Structure**

- **Calling Conventions**
	- **Passing control**
	- **Passing data**
	- **Managing local data**
- **Illustration of Recursion**

### **x86-64 Stack**

### **Region of memory managed with stack discipline**

- Memory viewed as array of bytes.
- Different regions have different purposes.
- (Like ABI, a policy decision)

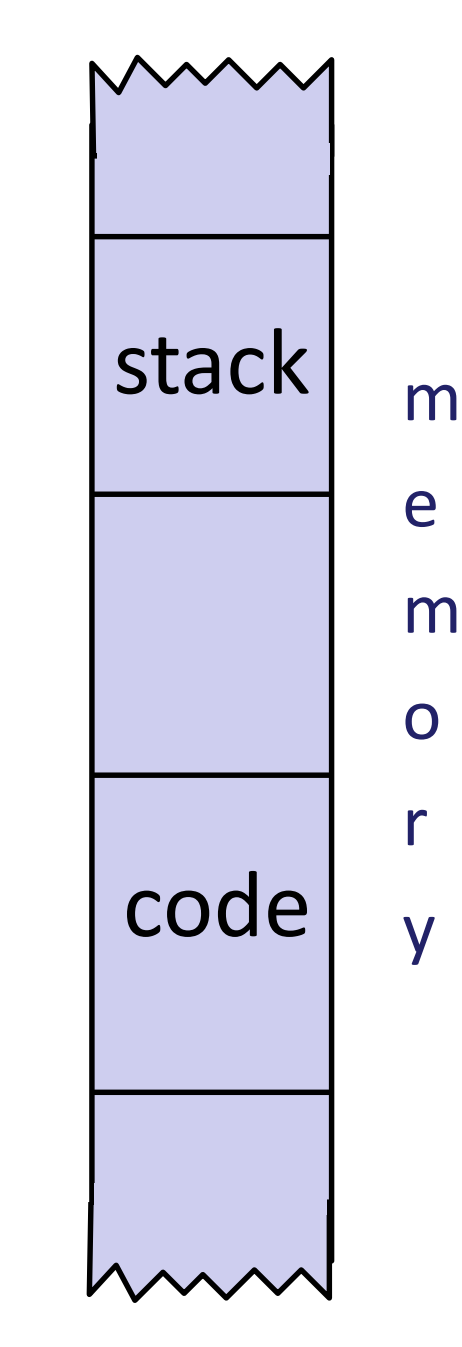

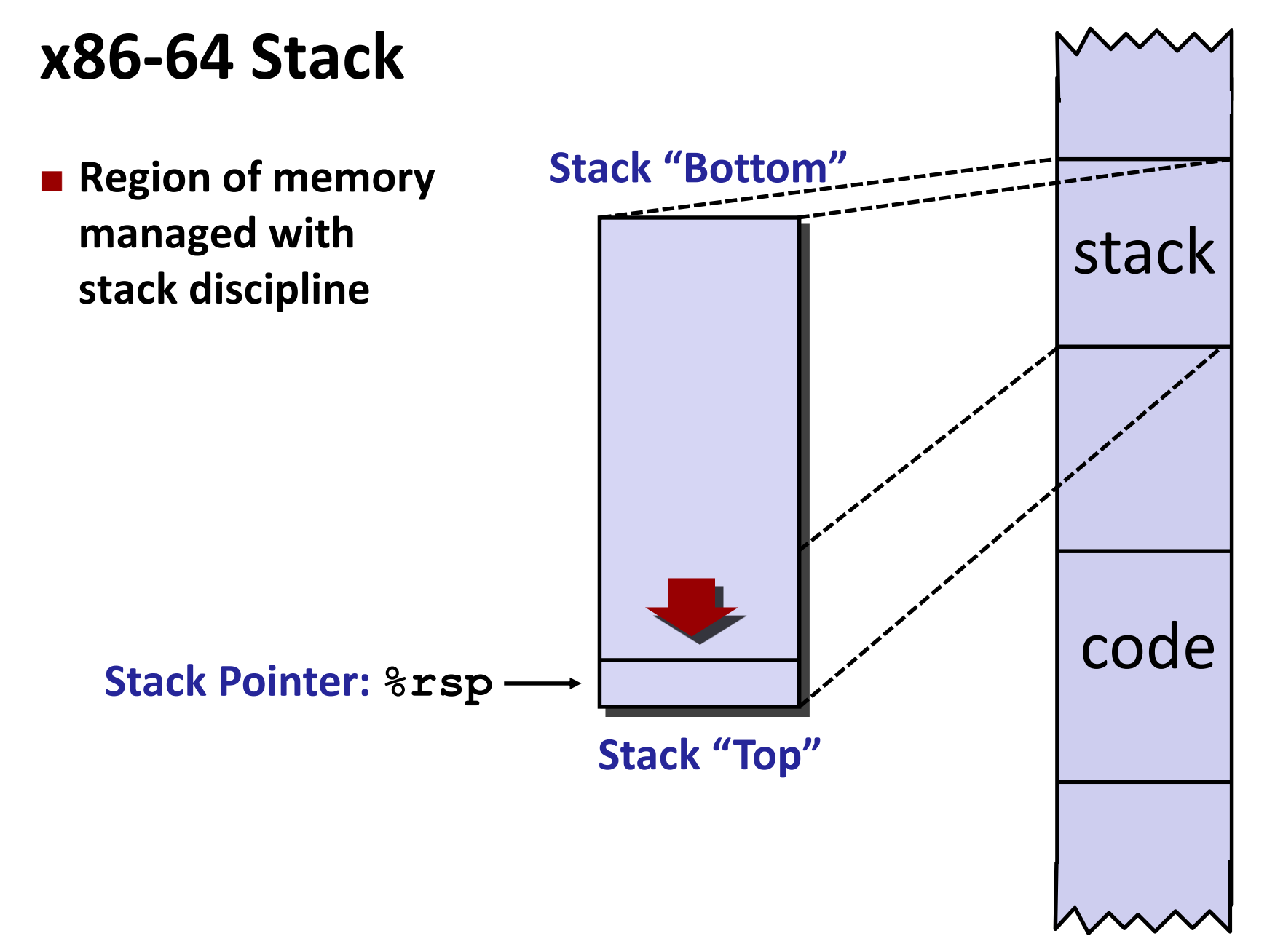

### **x86-64 Stack**

- **Region of memory managed with stack discipline**
- **Grows toward lower addresses**
- **Register %rsp contains lowest stack address**
	- address of "top" element

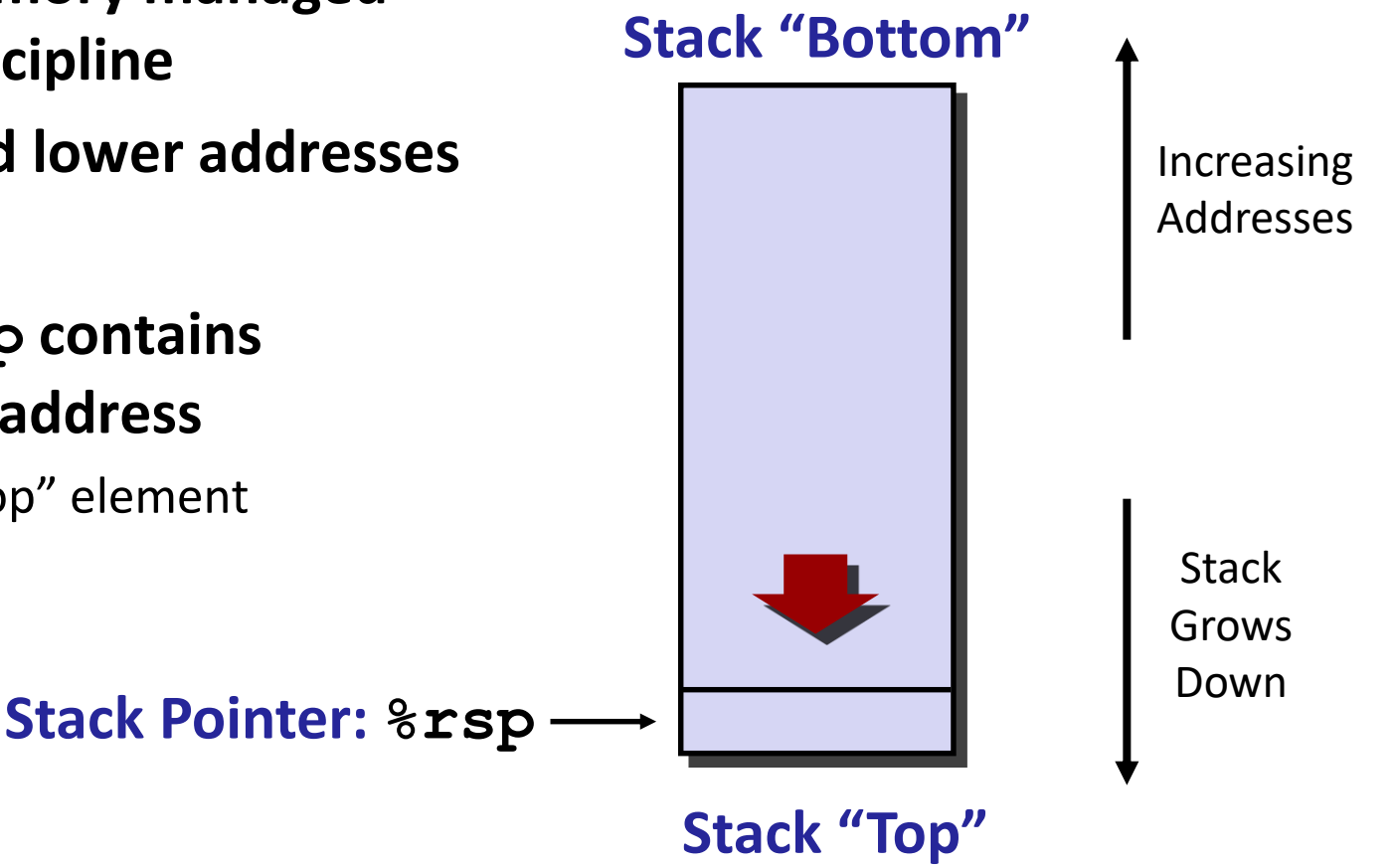

### **x86-64 Stack: Push**

#### **pushq** *Src*

- Fetch operand at Src
- Decrement **%rsp** by 8
- Write operand at address given by  $\text{\texttt{s}rsp}$

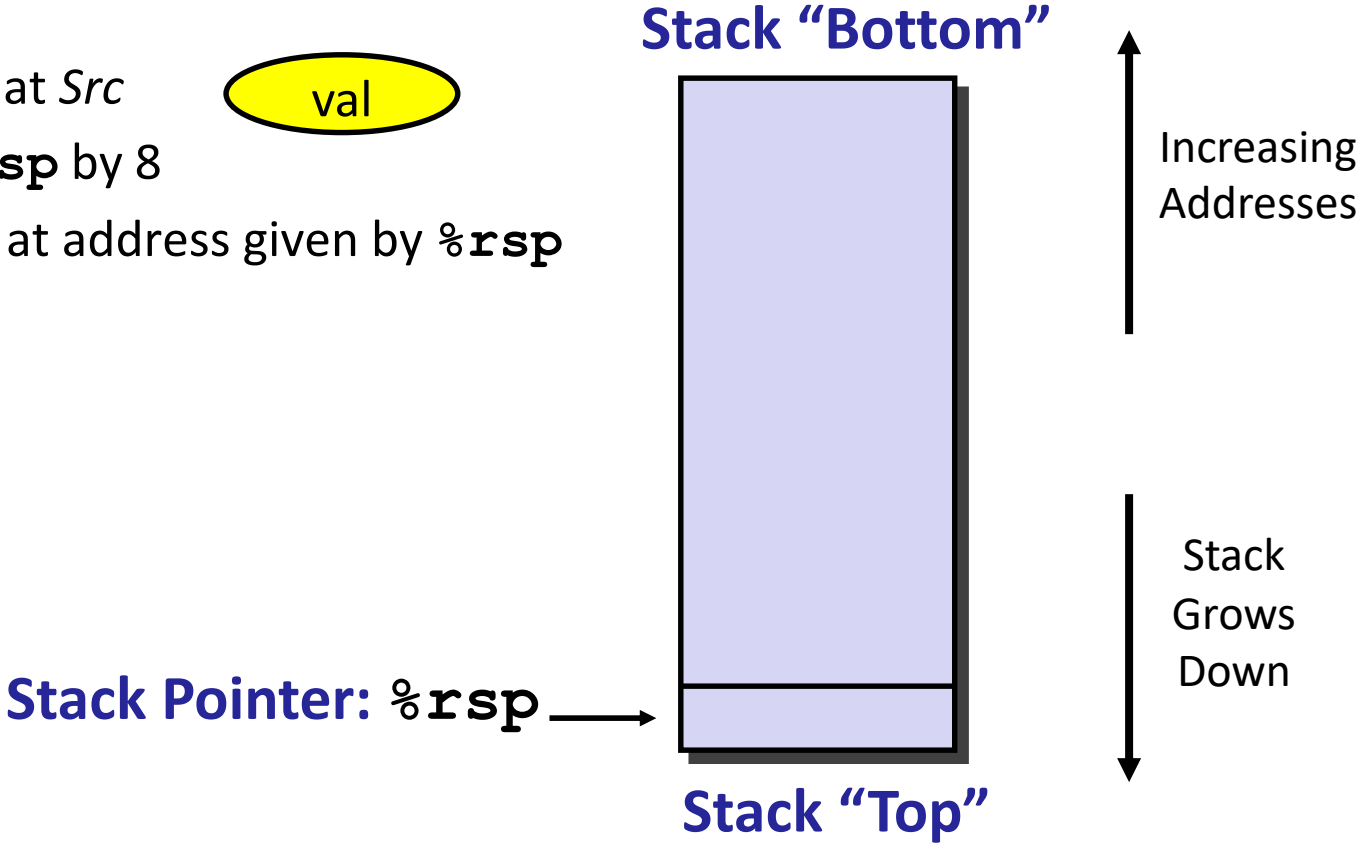

### **x86-64 Stack: Push**

#### **pushq** *Src*

- Fetch operand at Src
- Decrement **%rsp** by 8
- Write operand at address given by  $\text{\texttt{s}rsp}$

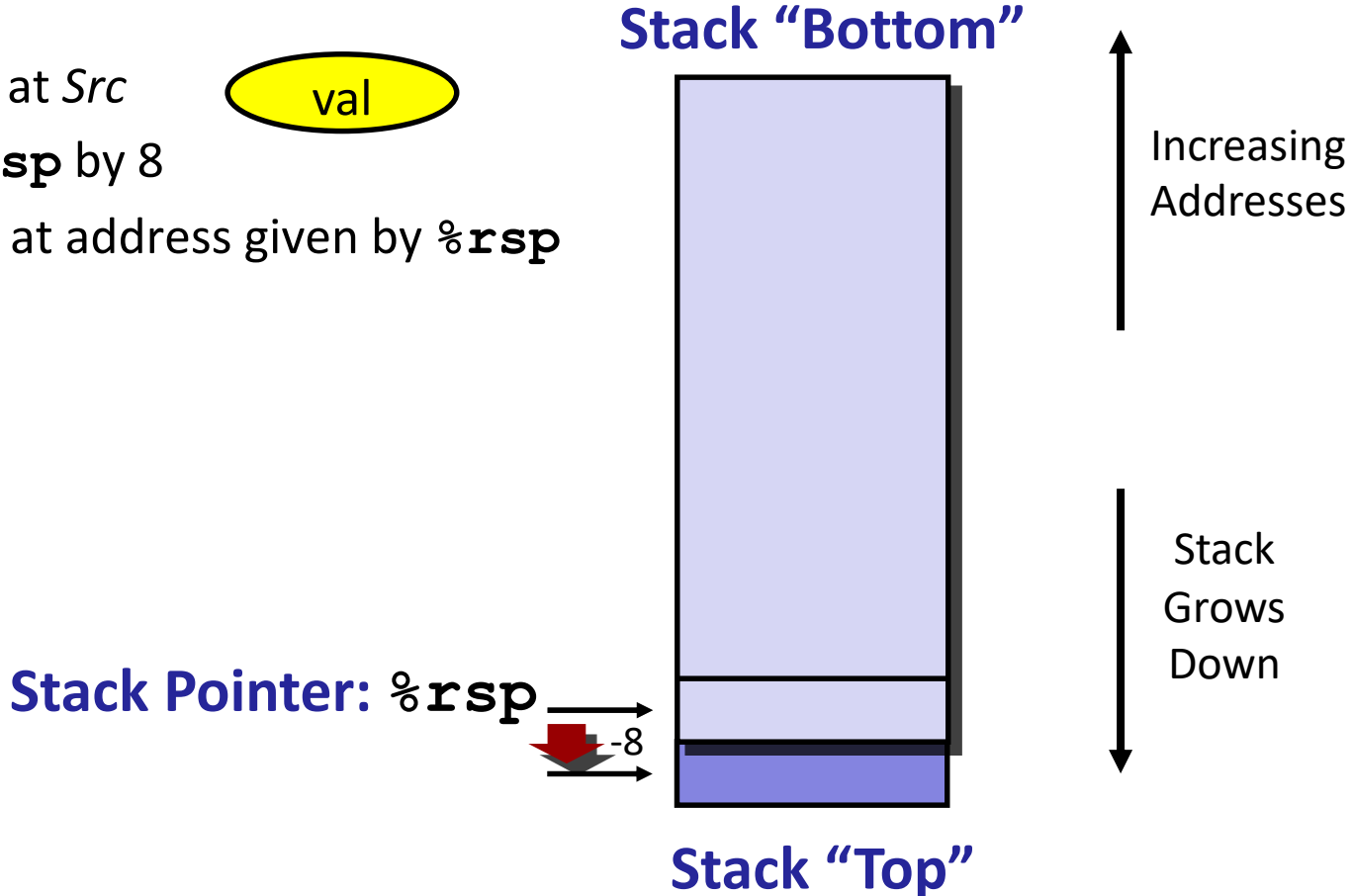

### **x86-64 Stack: Pop**

#### **popq** *Dest*

- Read value at address given by  $\text{\$rsp}$
- Increment **%rsp** by 8
- Store value at Dest (usually a register)

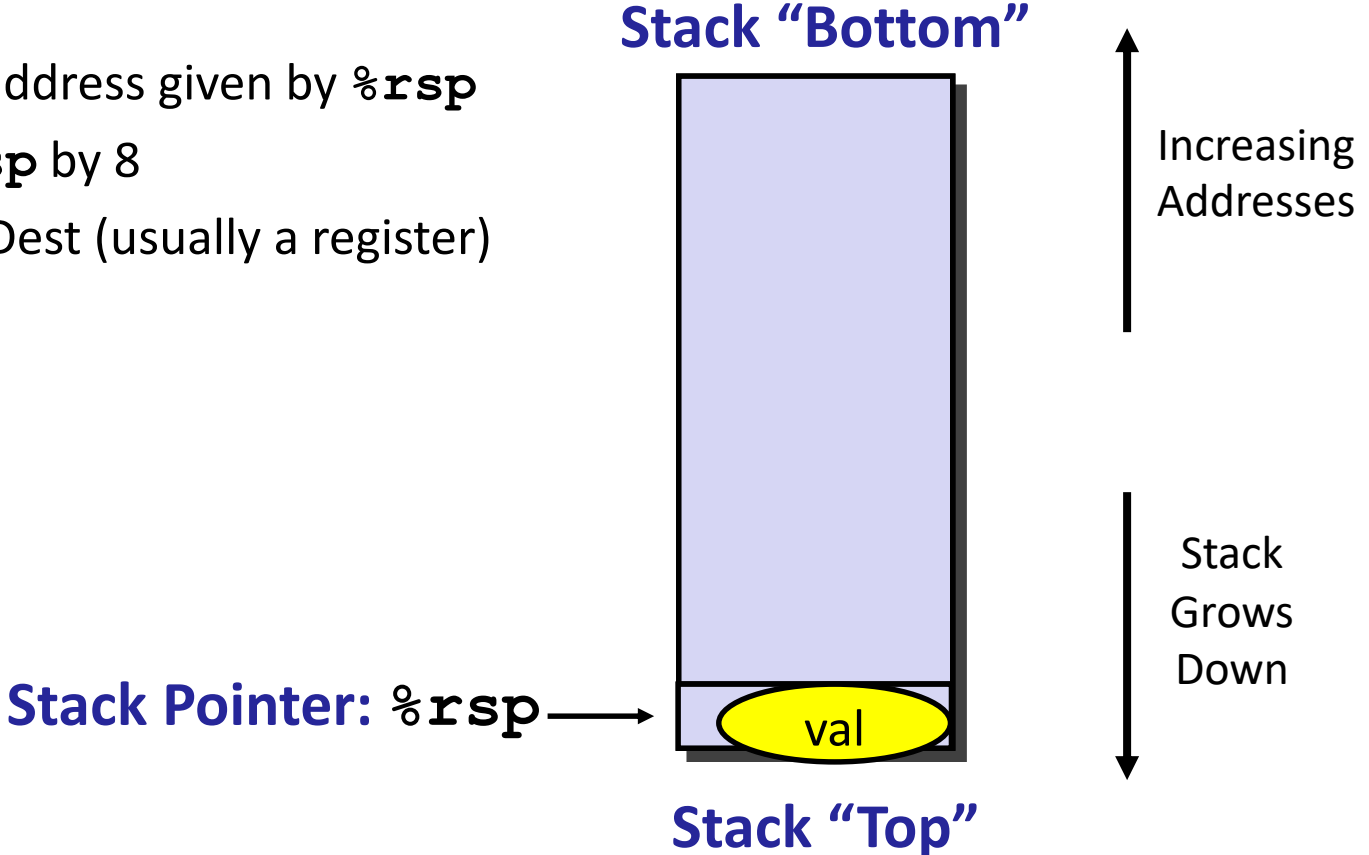

### **x86-64 Stack: Pop**

#### **popq** *Dest* ■ Read value at address given by  $\text{\$rsp}$ ▪ Increment **%rsp** by 8 ■ Store value at Dest (usually a register) **Stack Pointer: %rsp Stack** Grows Down Increasing Addresses **Stack "Top"** +8 val **Stack "Bottom"**

### **x86-64 Stack: Pop**

#### **popq** *Dest*

- Read value at address given by  $\text{\$rsp}$
- Increment **%rsp** by 8
- Store value at Dest (usually a register)

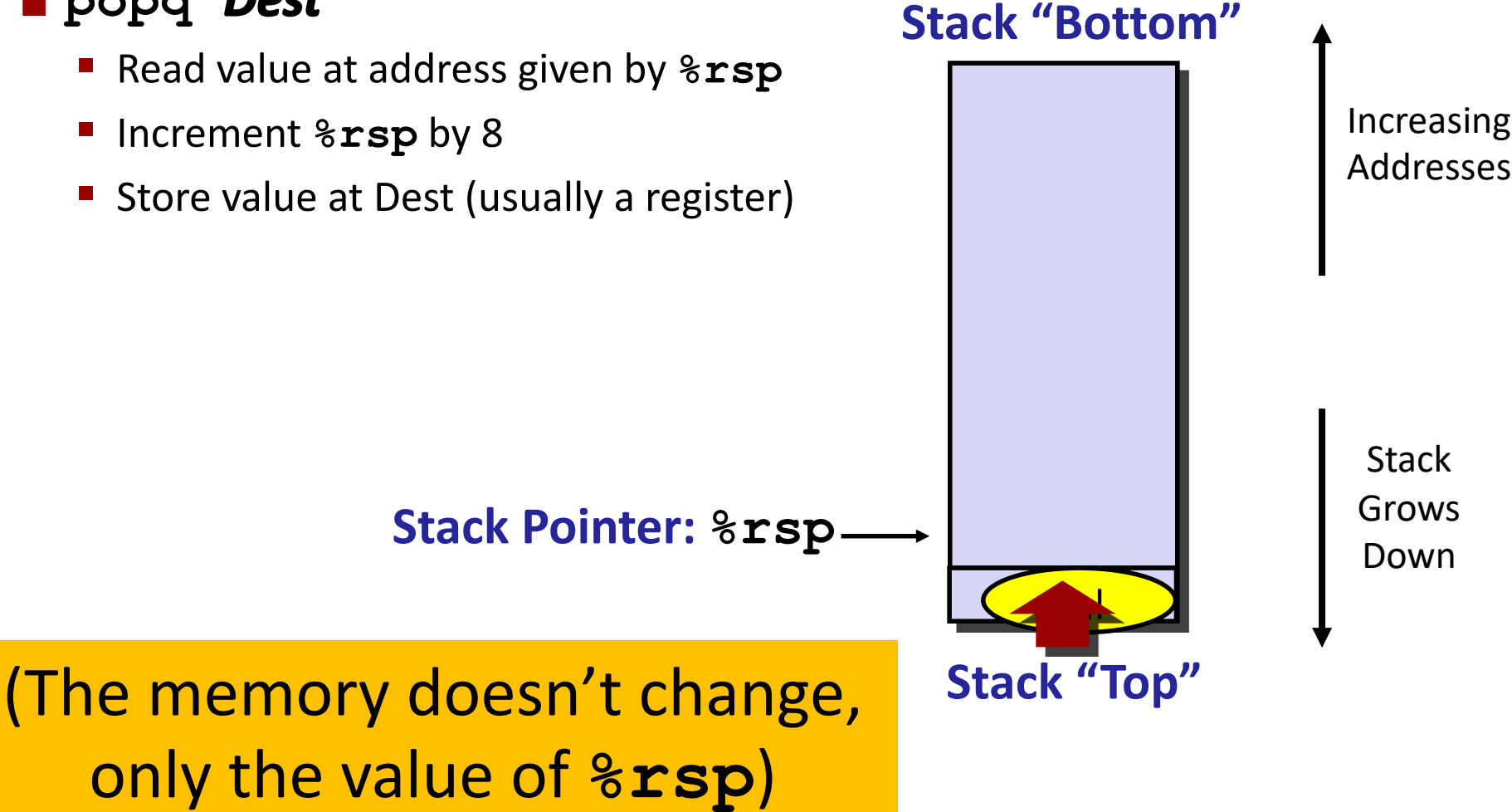

# **Today**

#### **Procedures**

- Mechanisms
- **Stack Structure**
- **Calling Conventions**
	- **Passing control**
	- **Passing data**
	- **Managing local data**
- **Illustration of Recursion**

### **Code Examples**

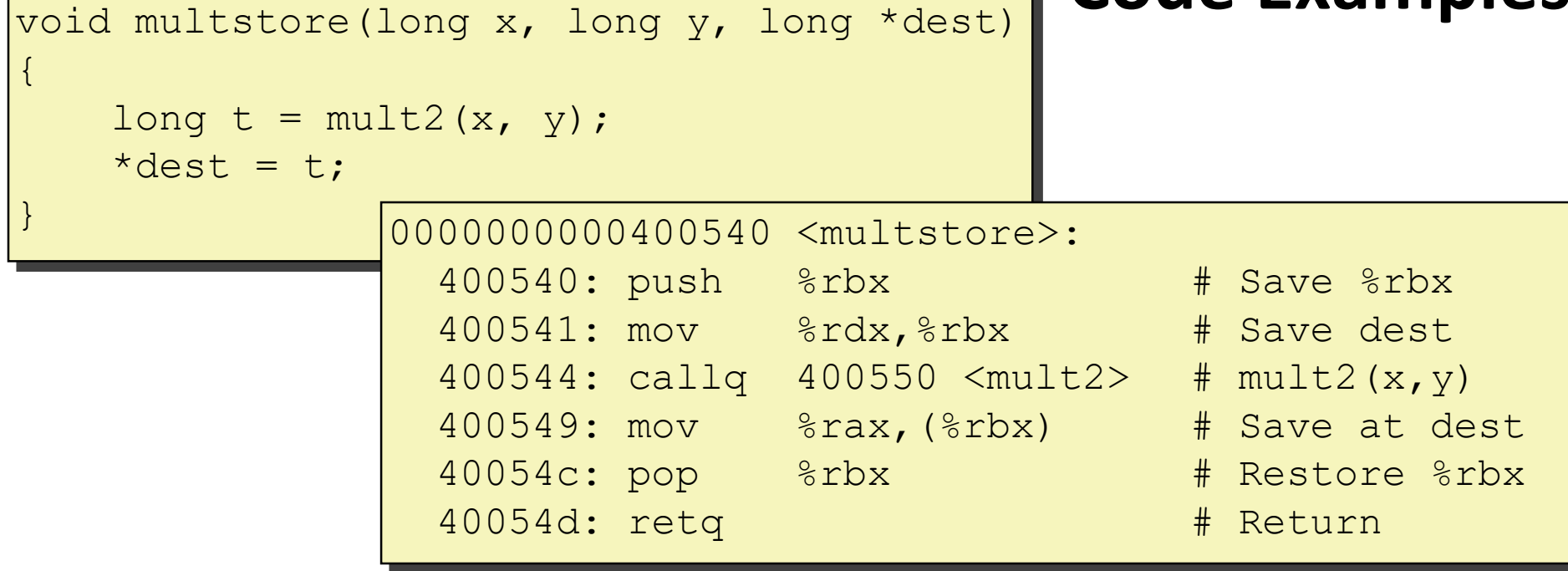

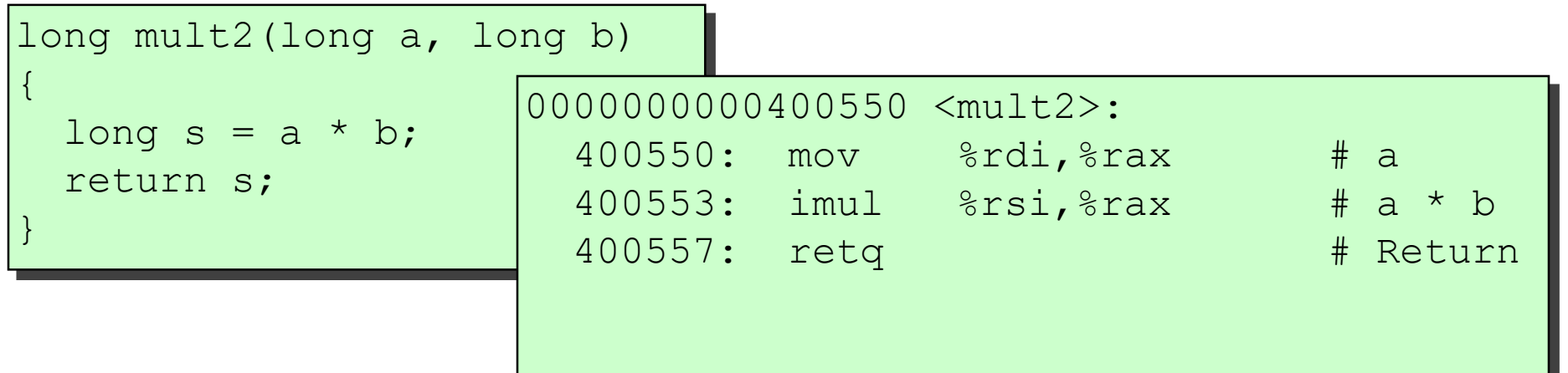

### **Procedure Control Flow**

- **Use stack to support procedure call and return**
- **Procedure call: call label**
	- **Push return address on stack**
	- Jump to *label*

#### **Return address:**

- Address of the next instruction right after call
- Example from disassembly

#### **Procedure return: ret**

- Pop address from stack
- Jump to address

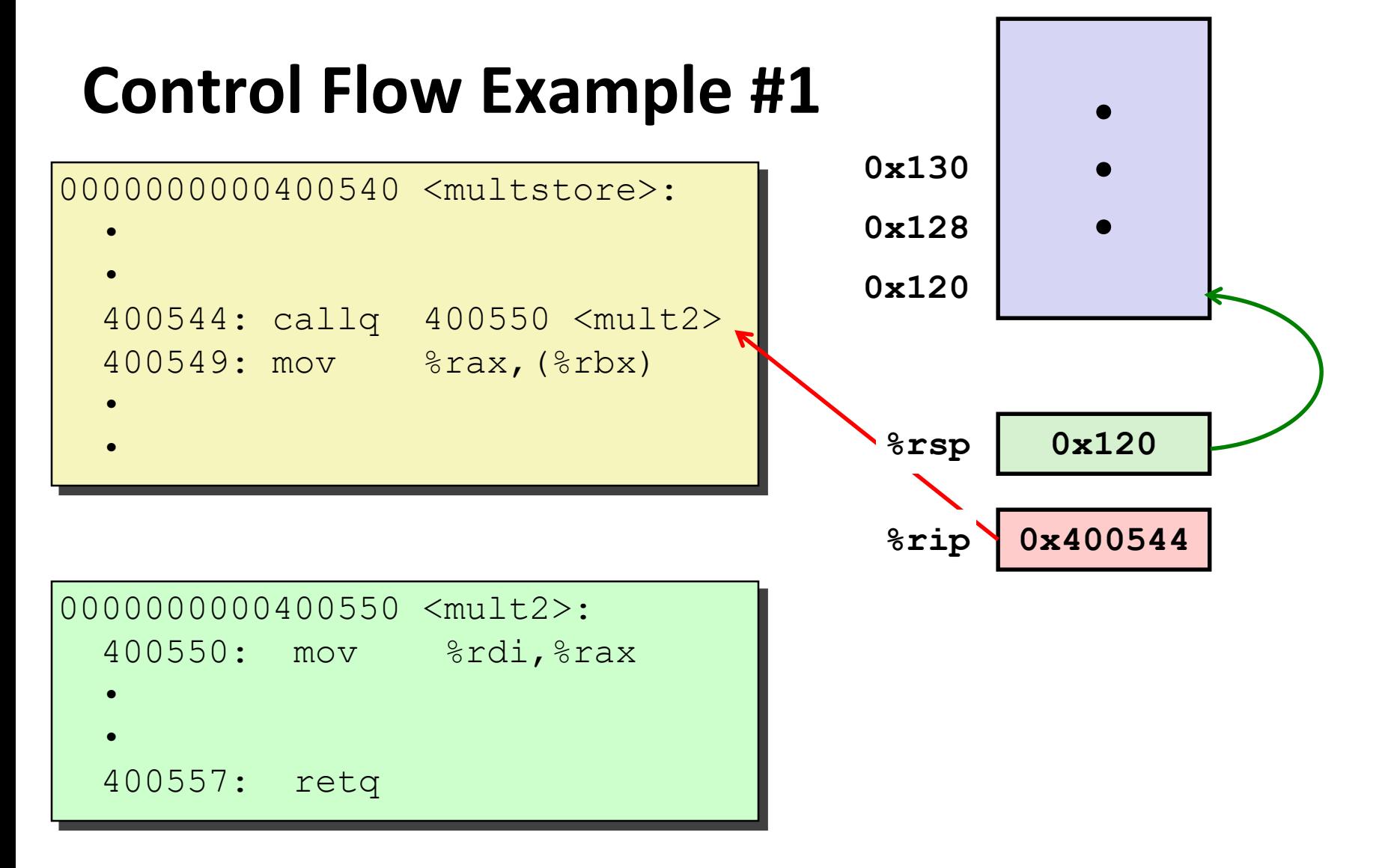

![](_page_21_Figure_1.jpeg)

![](_page_22_Figure_1.jpeg)

![](_page_23_Figure_1.jpeg)

# **Today**

#### **Procedures**

- Mechanisms
- tack Structure
- **Calling Conventions**
	- **Passing control**
	- **Passing data**
	- **Managing local data**
- **Illustrations of Recursion & Pointers**

### **Procedure Data Flow**

#### **Registers**

#### **First 6 arguments**

![](_page_25_Figure_4.jpeg)

#### **Stack**

![](_page_25_Picture_6.jpeg)

#### **Return value**

![](_page_25_Picture_8.jpeg)

### ■ Only allocate stack space **when needed**

Bryant and O'Hallaron, Computer Systems: A Programmer's Perspective, Third Edition **26**

#### **Carnegie Mellon**

# **Data Flow Examples**

```
void multstore
 (long x, long y, long *dest) 
{
    long t = mult2(x, y);*dest = t;}
```
![](_page_26_Figure_3.jpeg)

![](_page_26_Figure_4.jpeg)

Bryant and O'Hallaron, Computer Systems: A Programmer's Perspective, Third Edition **27**

# **Today**

#### **Procedures**

- Mechanisms
- **Stack Structure**
- **Calling Conventions**
	- **Passing control**
	- **Passing data**
	- **Managing local data**
- **Illustration of Recursion**

# **Stack-Based Languages**

### **Languages that support recursion**

- e.g., C, Pascal, Java
- Code must be "*Reentrant*"
	- Multiple simultaneous instantiations of single procedure
- Need some place to store state of each instantiation
	- Arguments
	- Local variables
	- Return pointer

### ■ Stack discipline

- State for given procedure needed for limited time
	- From when called to when return
- Callee returns before caller does

### **Stack allocated in** *Frames*

■ state for single procedure instantiation

### **Call Chain Example**

![](_page_29_Figure_2.jpeg)

# **Stack Frames**

### **Contents**

- **Return information**
- Local storage (if needed)
- Temporary space (if needed)

![](_page_30_Figure_6.jpeg)

#### **Management**

- Space allocated when enter procedure
	- "Set-up" code
	- Includes push by **call** instruction
- Deallocated when return
	- "Finish" code
	- Includes pop by **ret** instruction

### **Example**

![](_page_31_Figure_2.jpeg)

![](_page_31_Figure_3.jpeg)

![](_page_31_Figure_4.jpeg)

### **Example**

![](_page_32_Figure_4.jpeg)

![](_page_32_Figure_5.jpeg)

![](_page_32_Figure_6.jpeg)

**Stack**

![](_page_33_Figure_3.jpeg)

**amI**

# **Example**

![](_page_34_Figure_1.jpeg)

![](_page_35_Figure_1.jpeg)
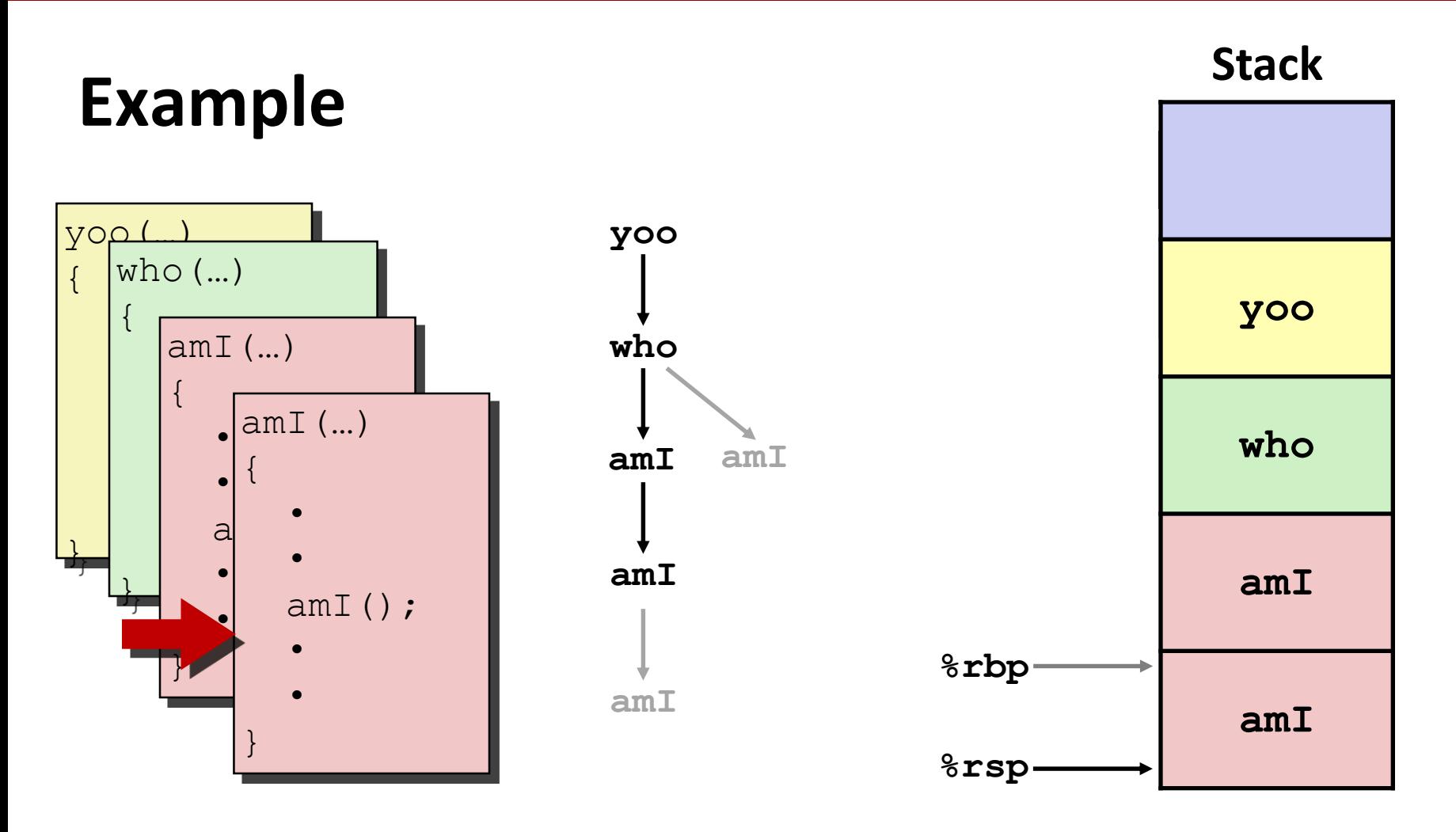

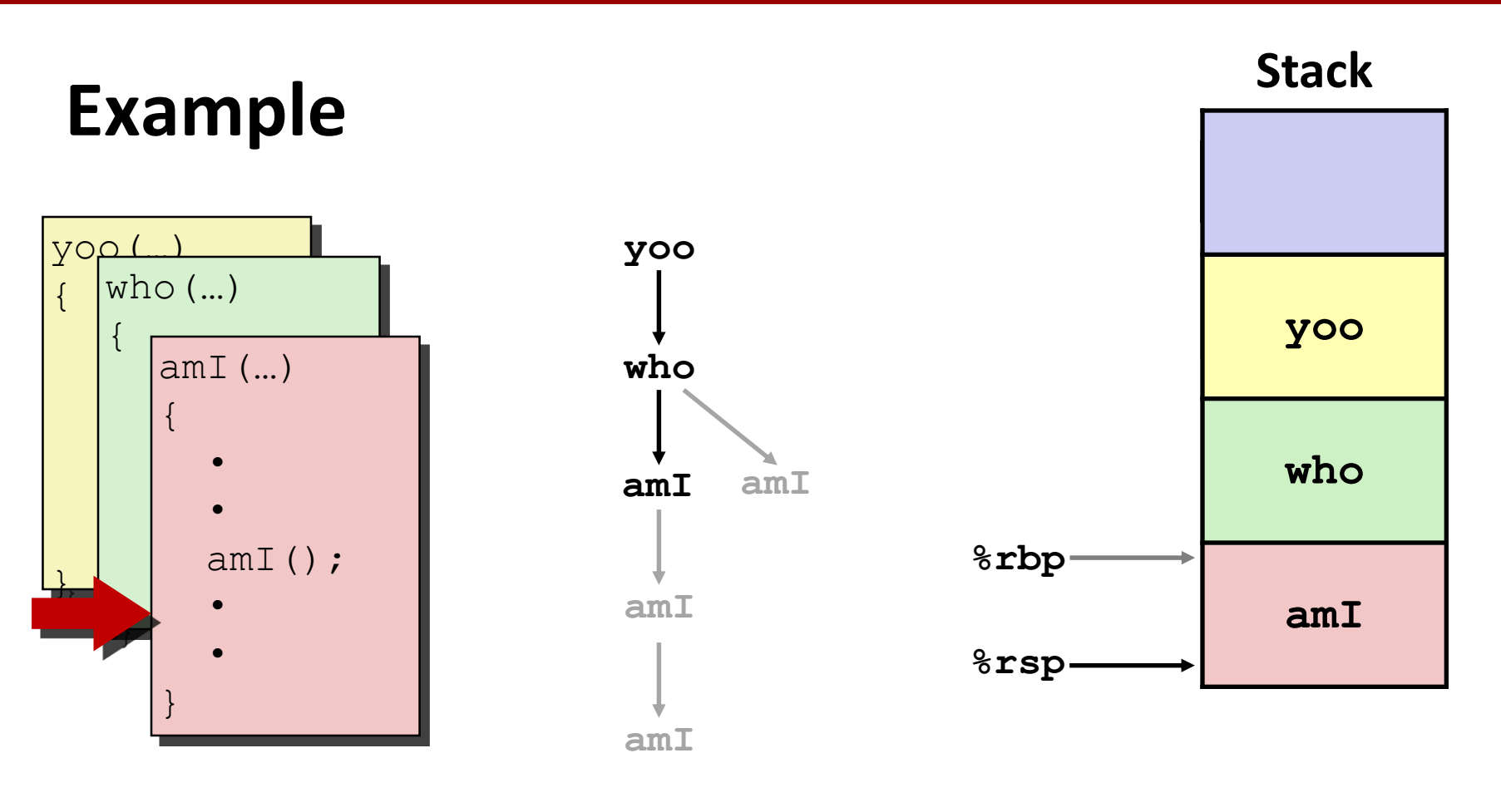

## **Example**

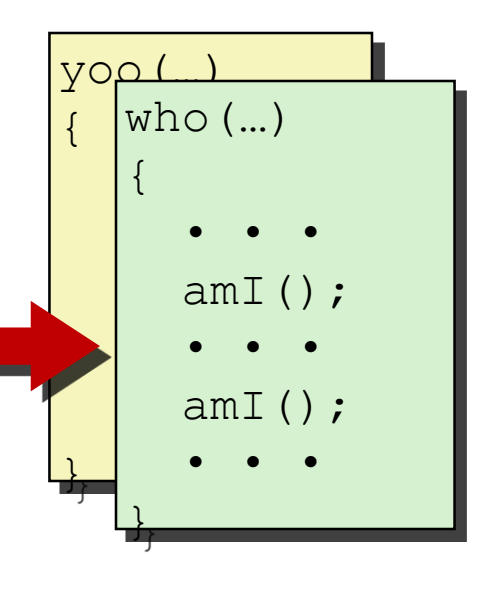

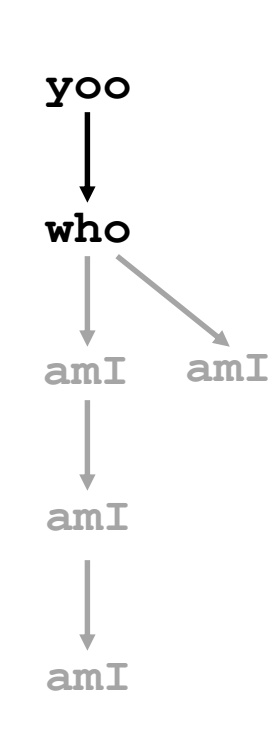

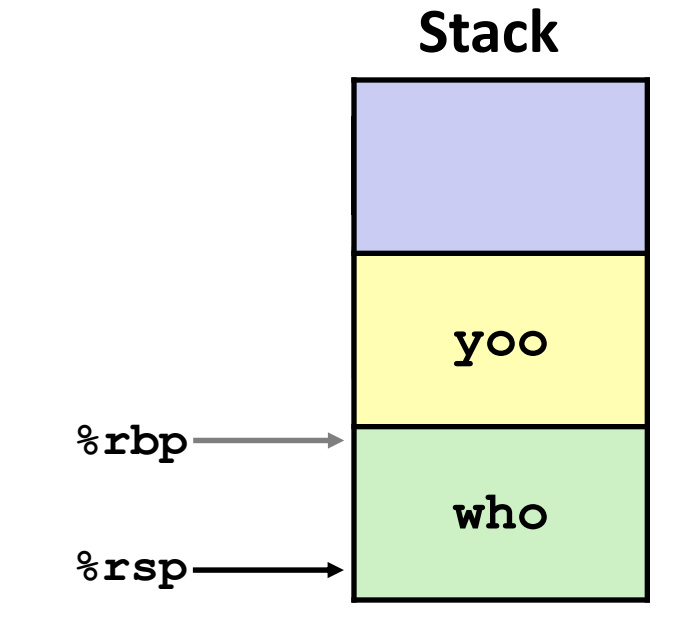

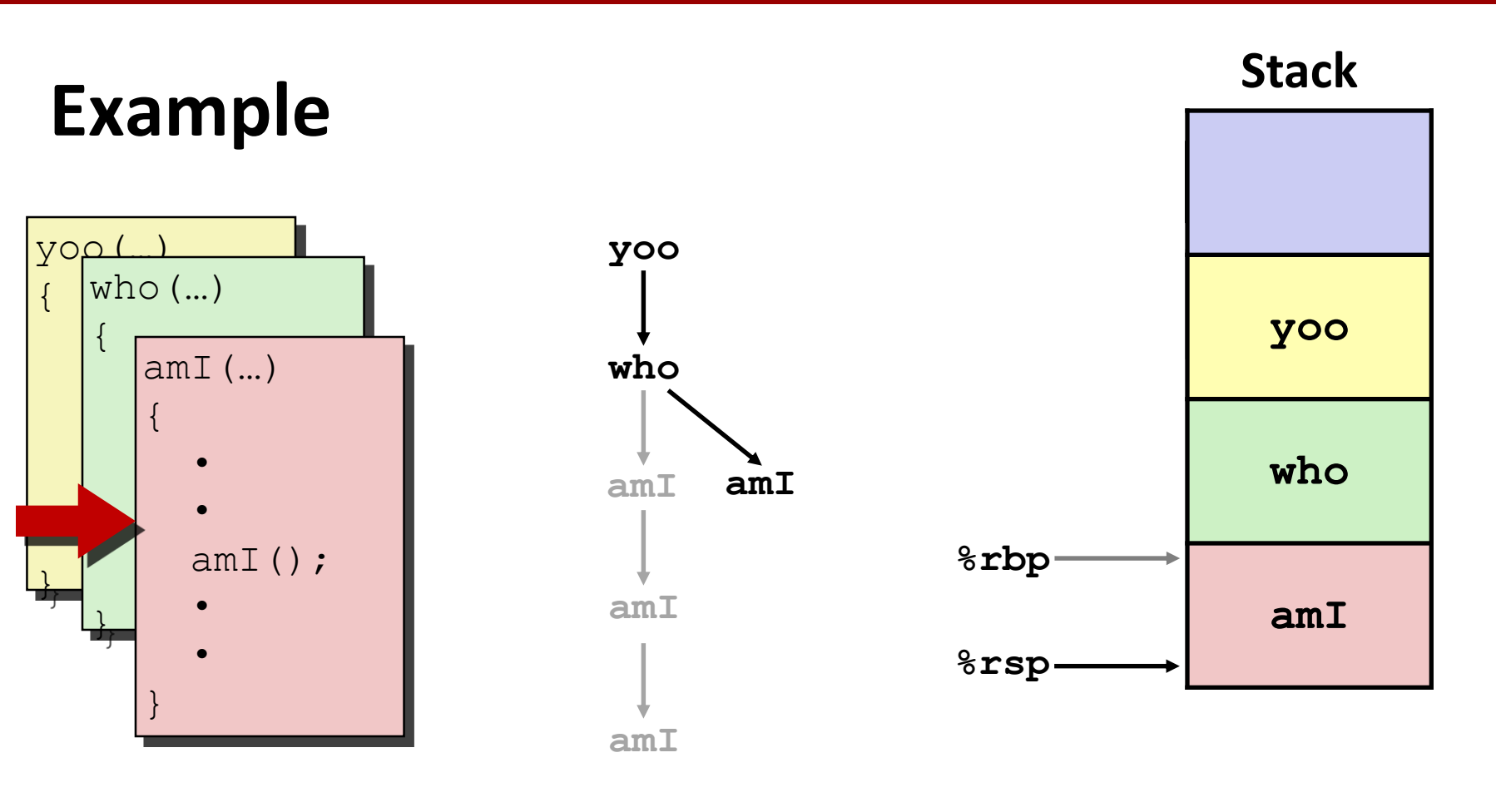

# **Example**

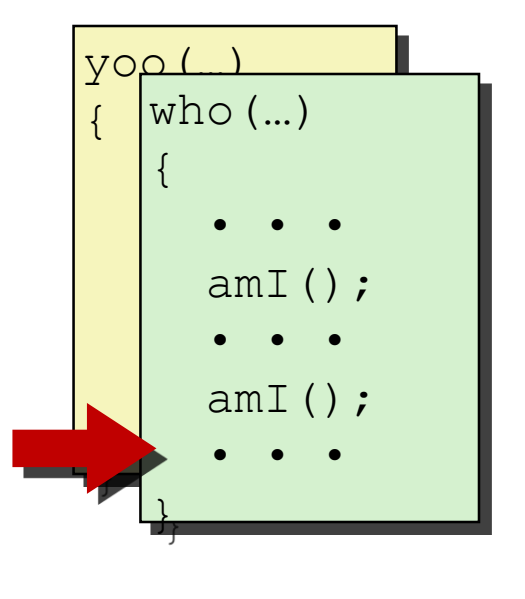

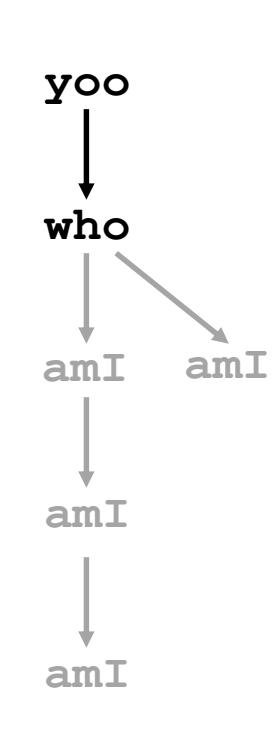

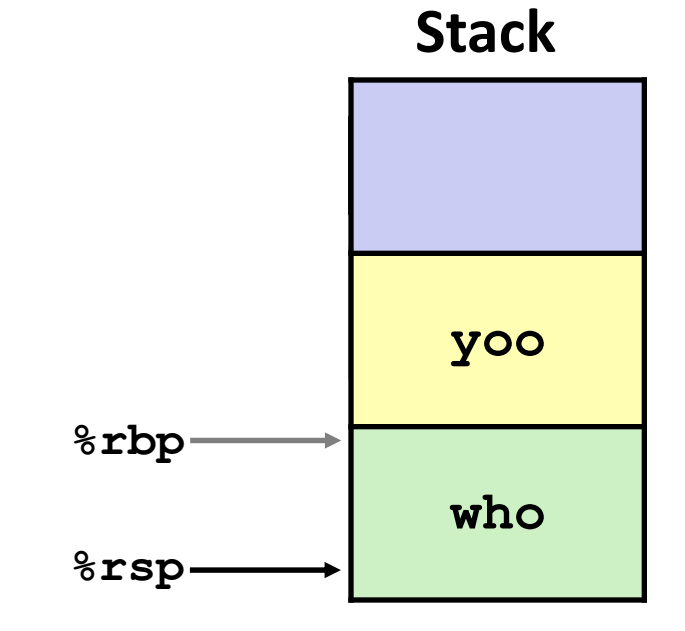

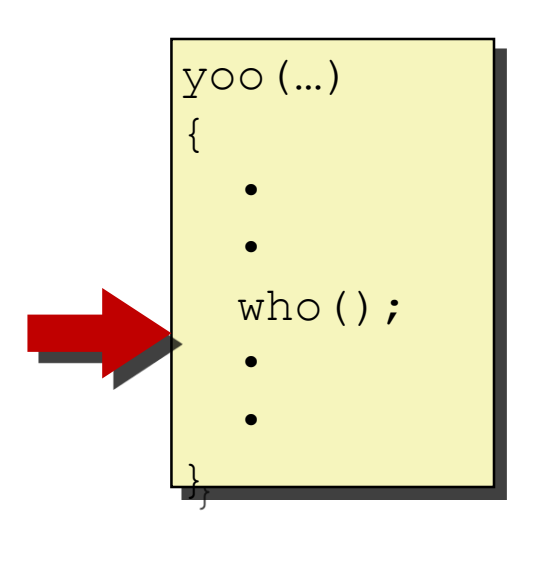

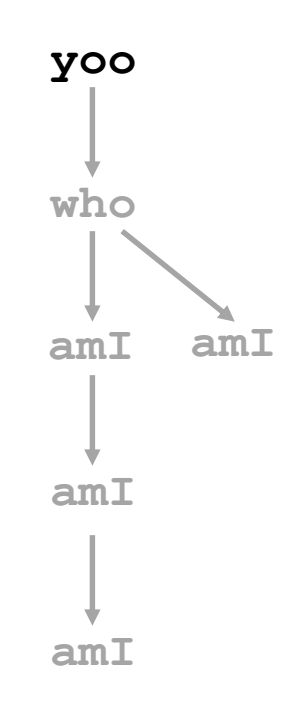

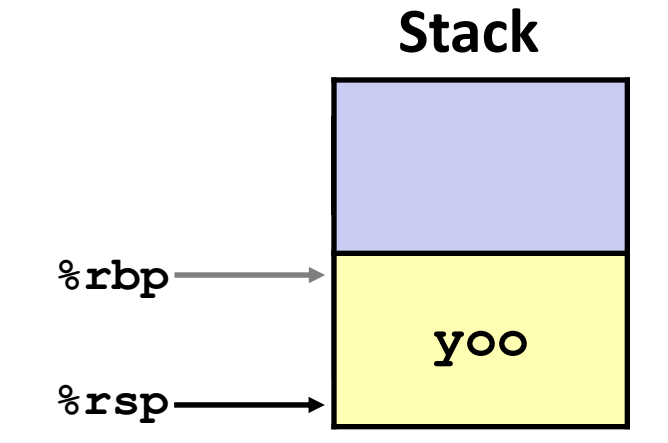

# **x86-64/Linux Stack Frame**

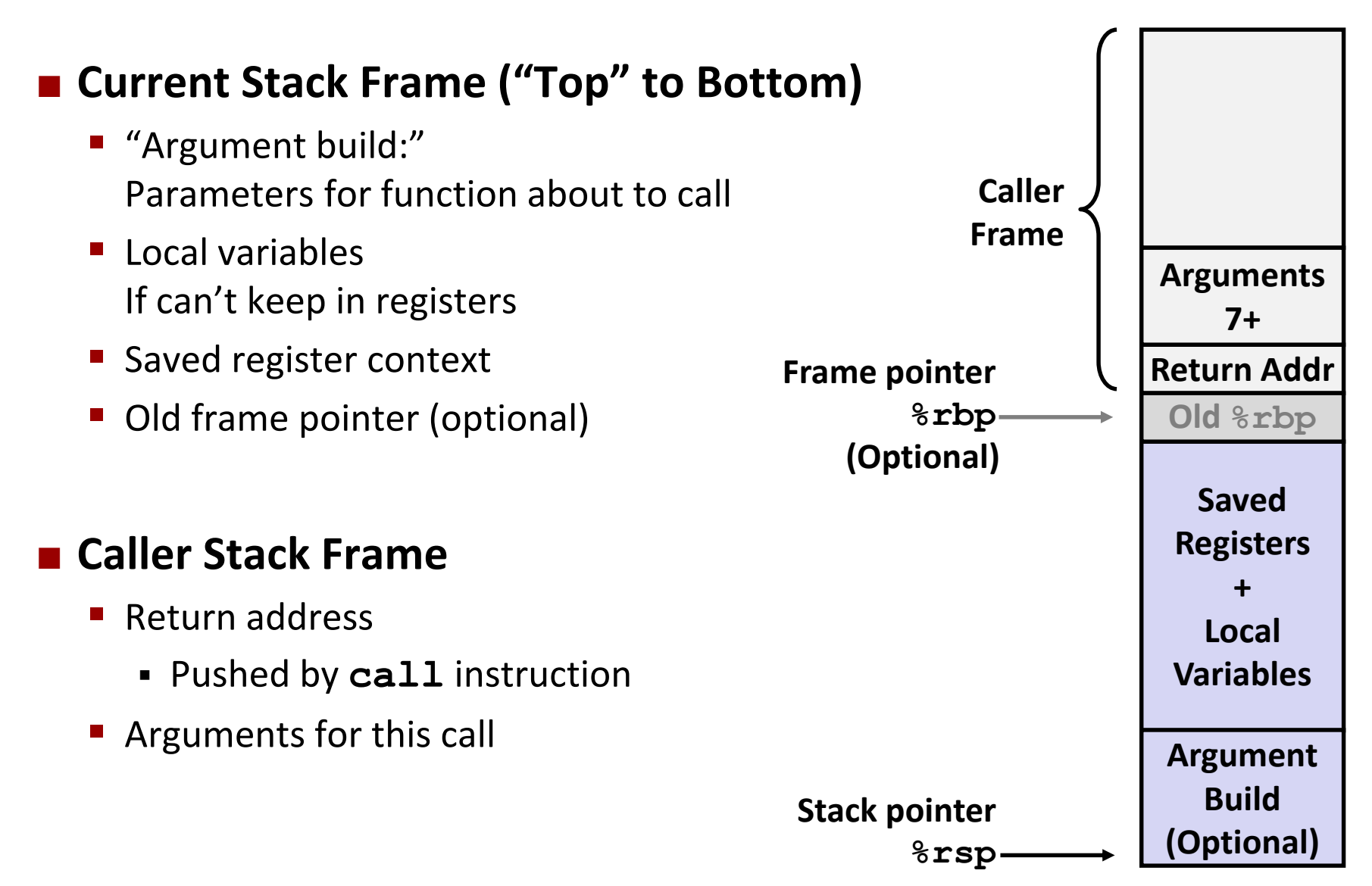

### **Example: incr**

```
long incr(long *p, long val) {
    long x = \star p;long y = x + val;
    *_{p} = y;return x;
}
```
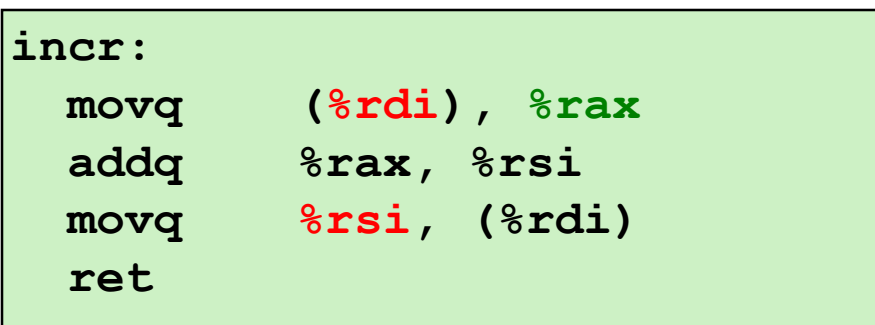

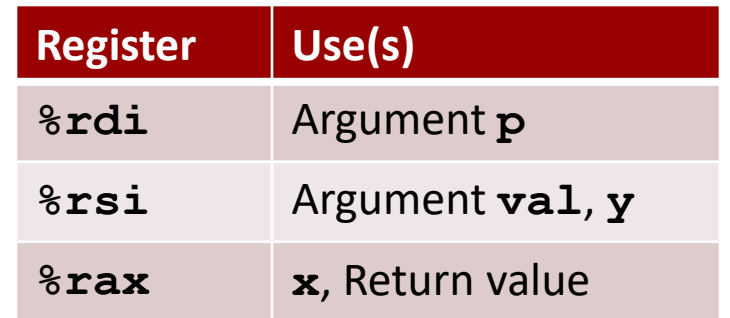

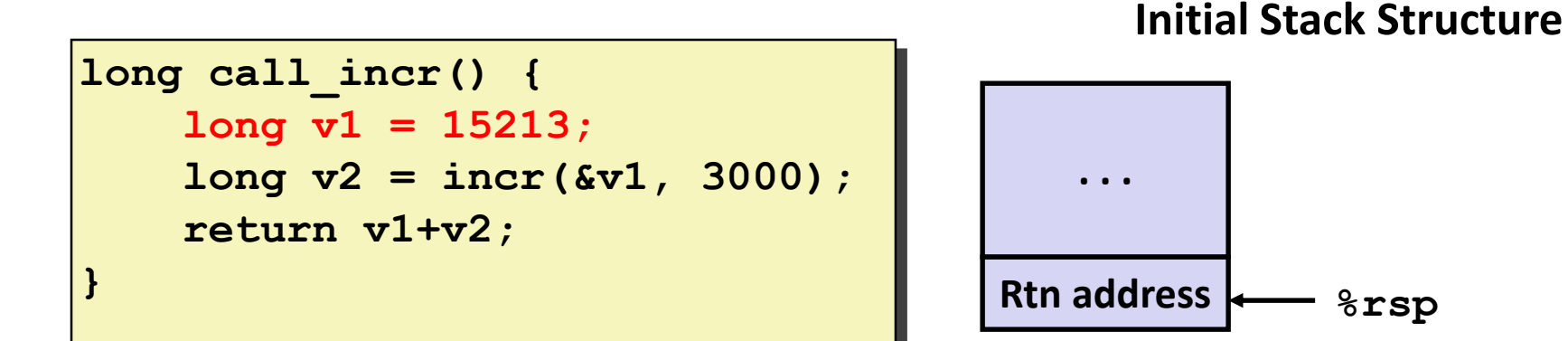

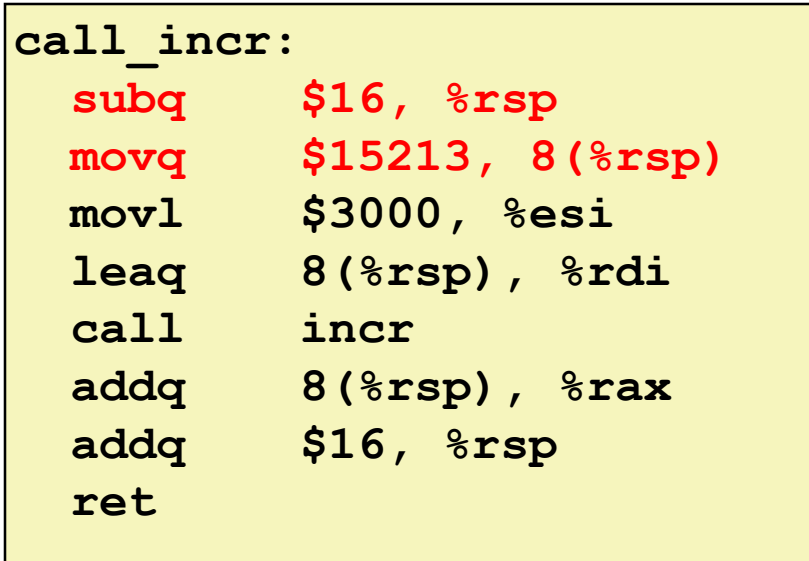

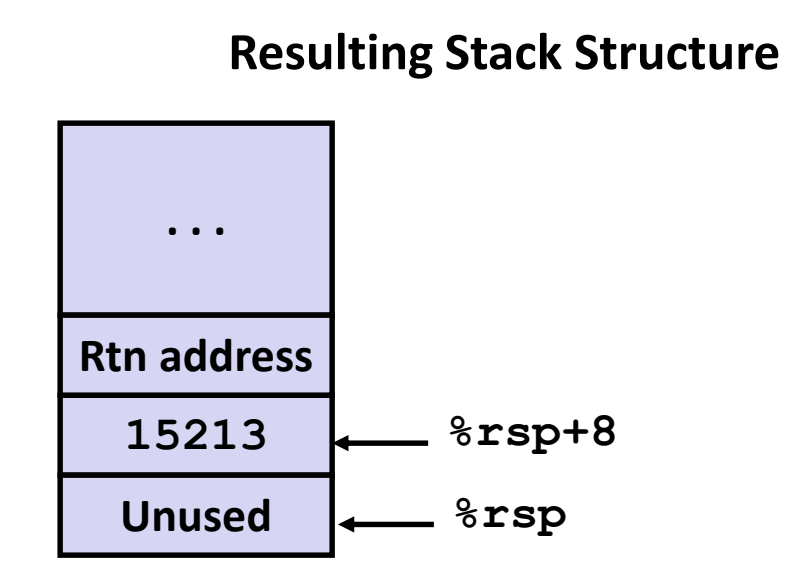

```
long call_incr() {
    long v1 = 15213;
    long v2 = incr(&v1, 3000);
    return v1+v2;
}
```
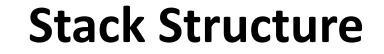

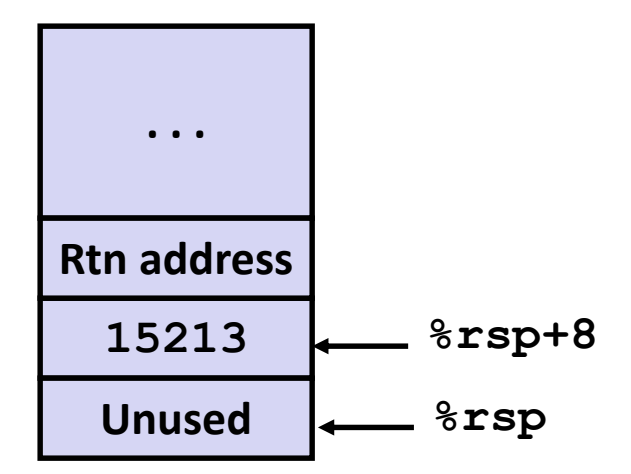

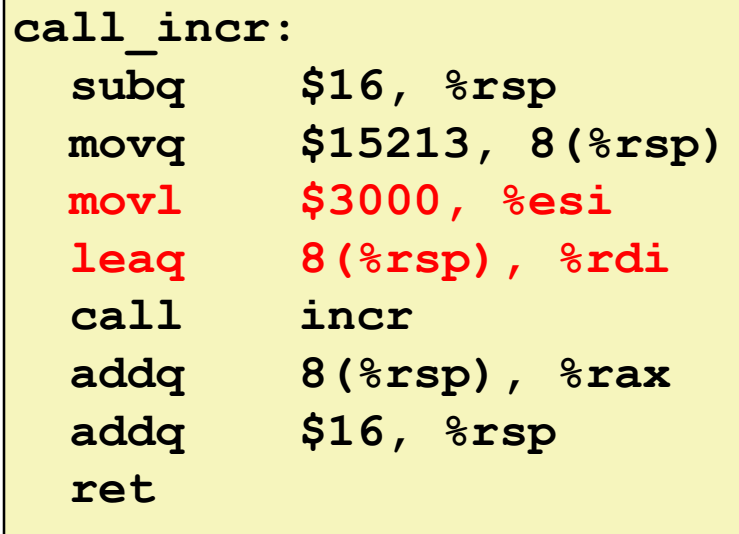

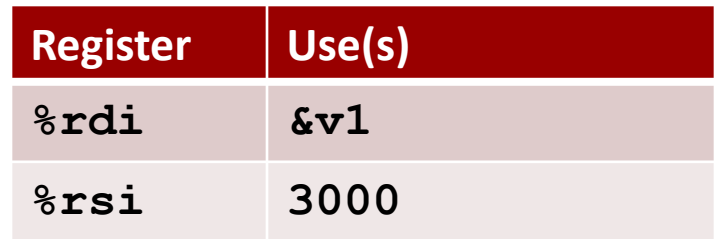

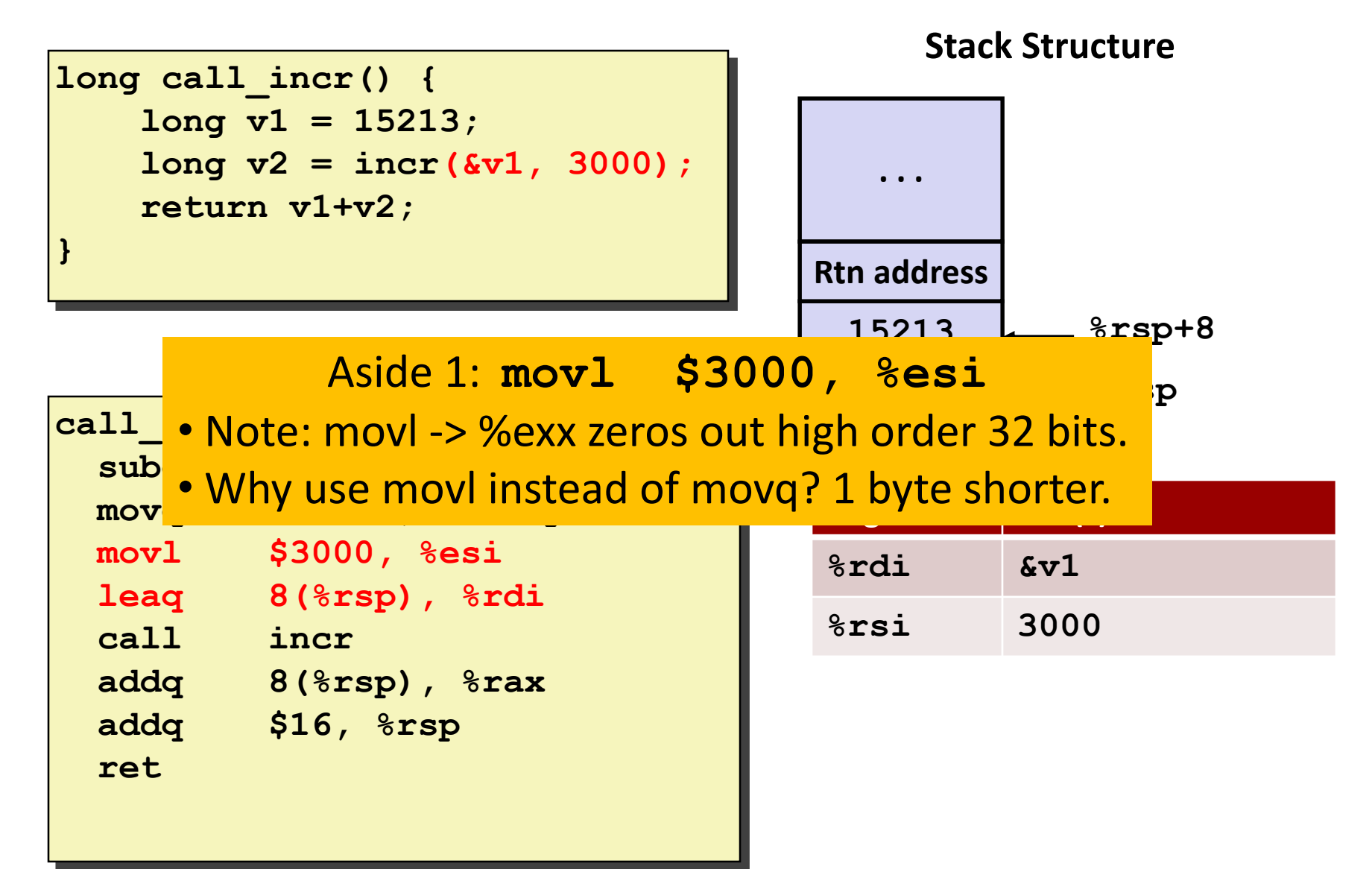

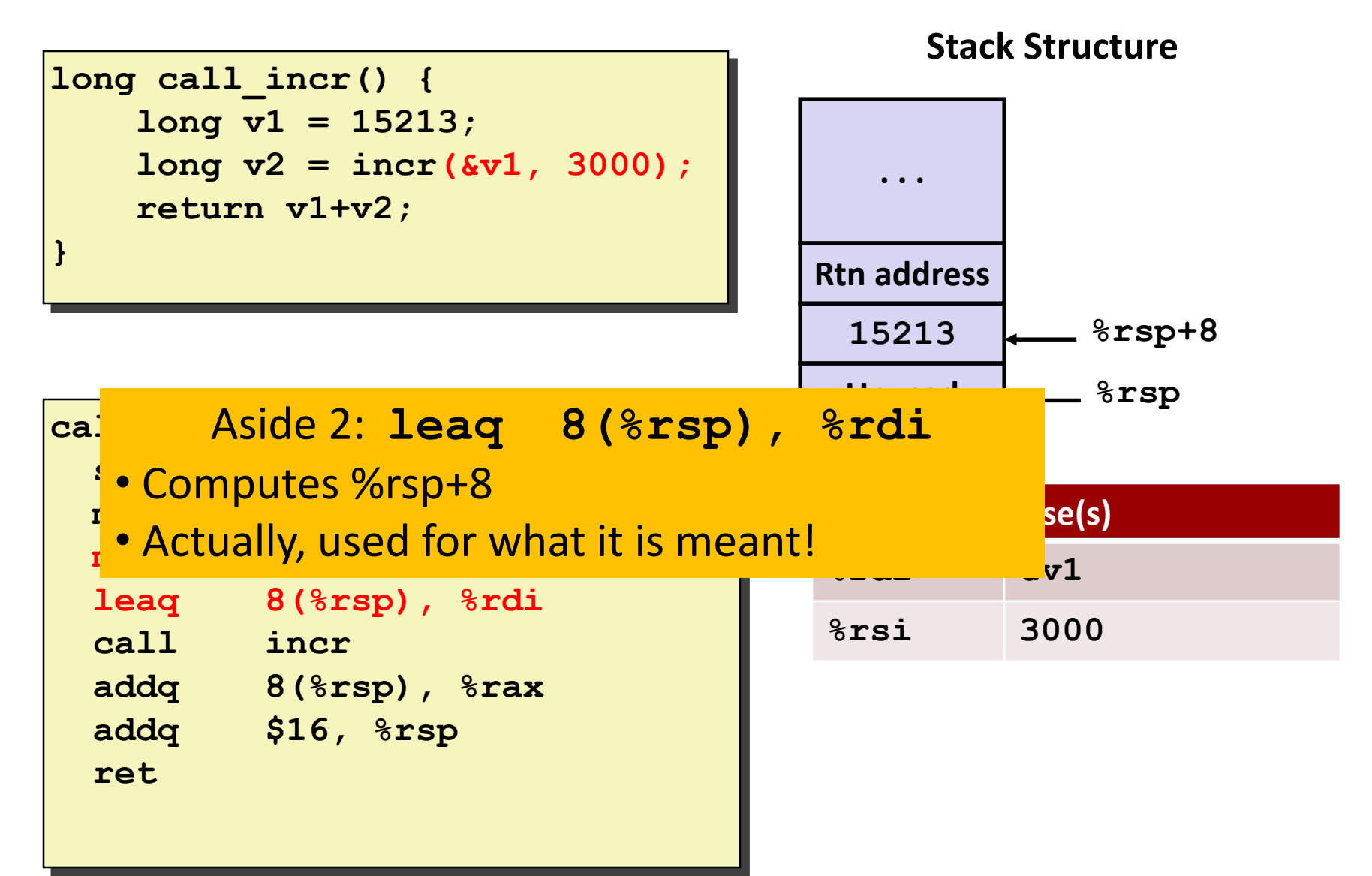

```
long call_incr() {
    long v1 = 15213;
    long v2 = incr(&v1, 3000);
    return v1+v2;
}
```
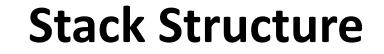

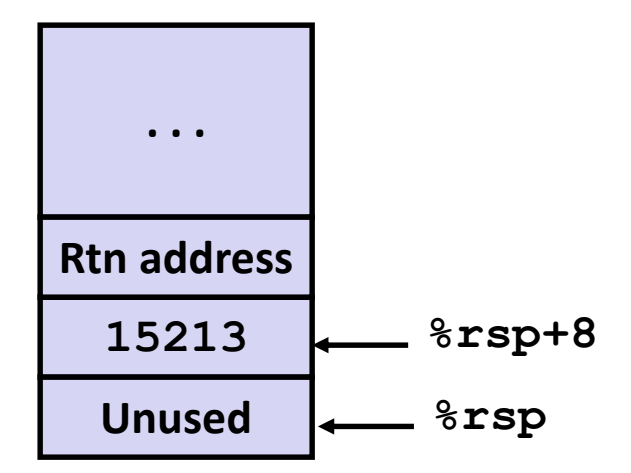

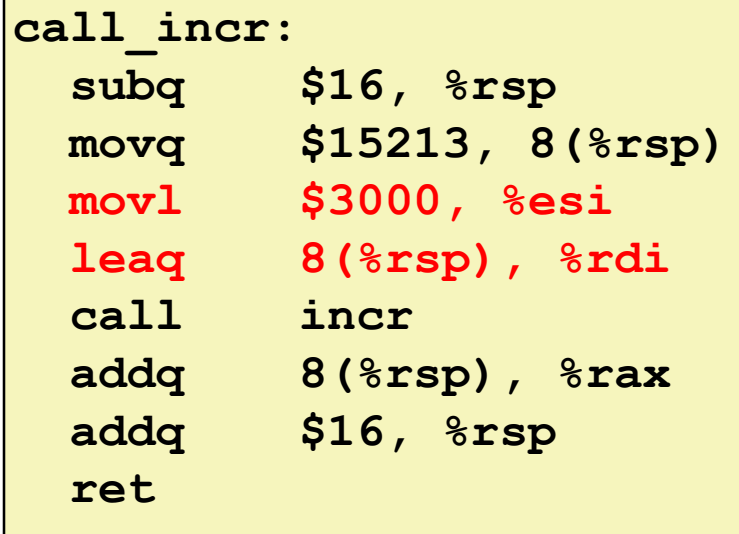

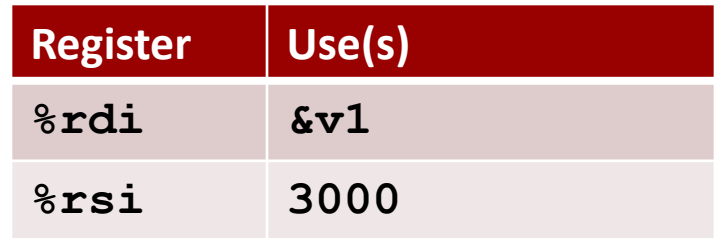

```
long call_incr() {
    long v1 = 15213;
    long v2 = incr(&v1, 3000);
    return v1+v2;
}
```
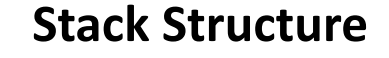

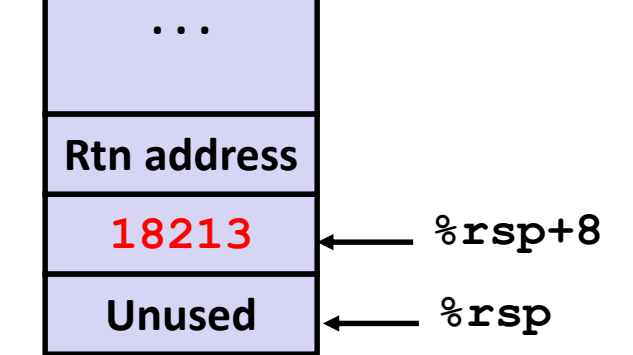

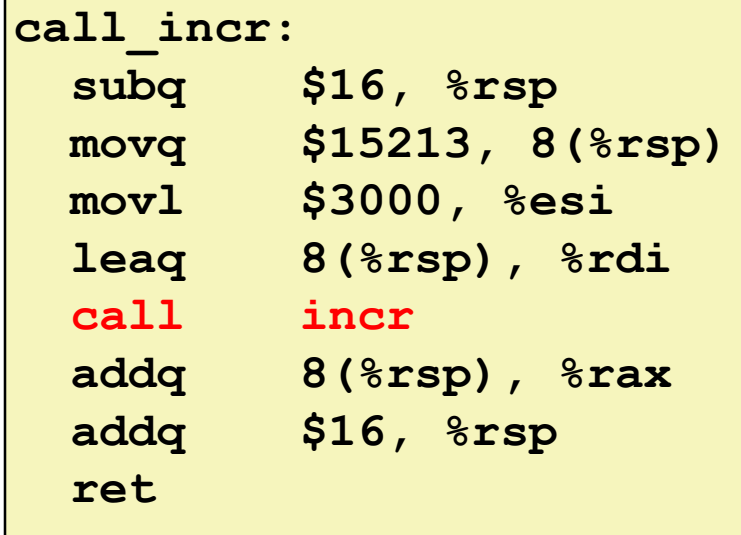

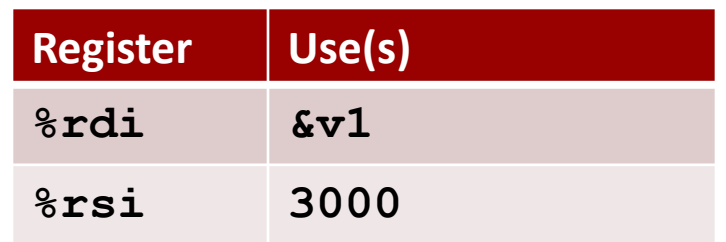

**Stack Structure**

**long call\_incr() { long v1 = 15213; long v2 = incr(&v1, 3000); return v1+v2; }**

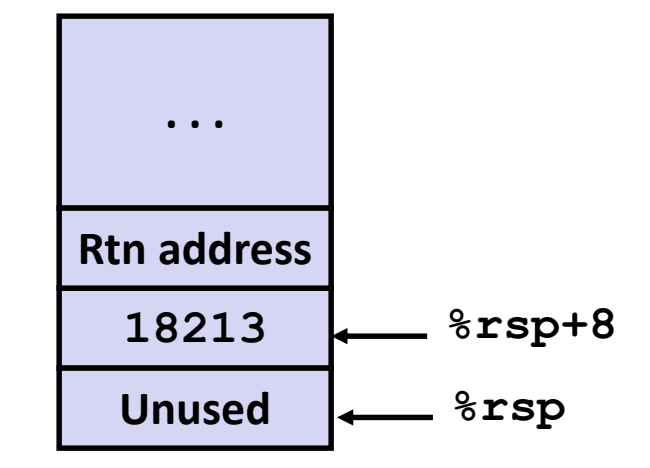

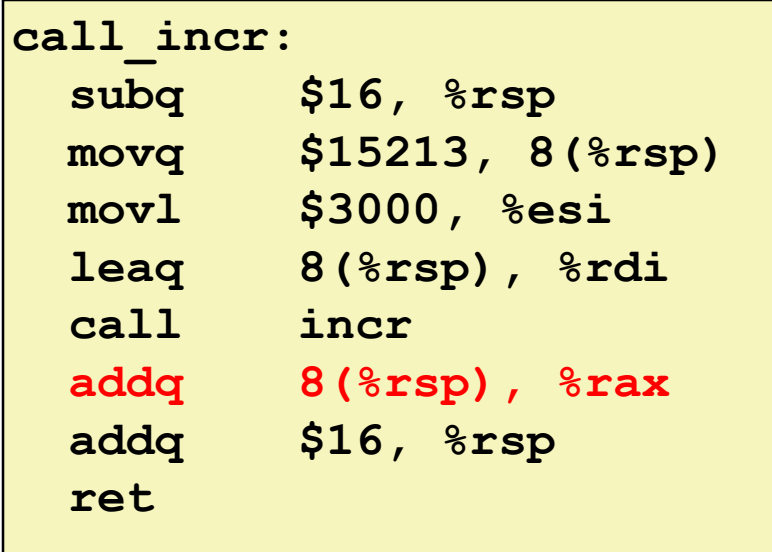

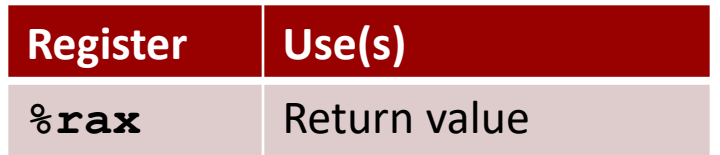

#### **Example: Calling incr #5a call\_incr: subq \$16, %rsp movq \$15213, 8(%rsp) movl \$3000, %esi leaq 8(%rsp), %rdi call incr addq 8(%rsp), %rax long call\_incr() { long v1 = 15213; long v2 = incr(&v1, 3000); return** v1+v2; **} 18213 Unused %rsp Stack Structure . . . Rtn address %rsp+8 Register Use(s) %rax** Return value **Updated Stack Structure**

**addq \$16, %rsp ret**

Bryant and O'Hallaron, Computer Systems: A Programmer's Perspective, Third Edition **52**

**%rsp**

**. . .**

**Rtn address**

```
long call_incr() {
    long v1 = 15213;
    long v2 = incr(&v1, 3000);
    return v1+v2;
}
```
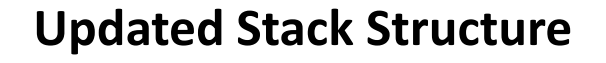

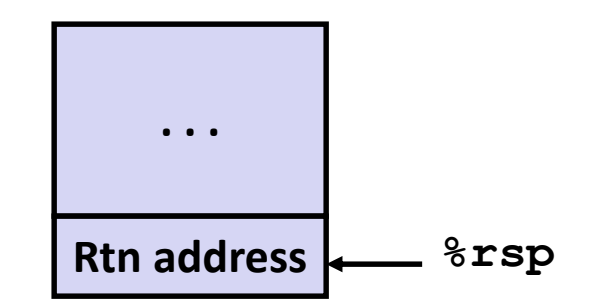

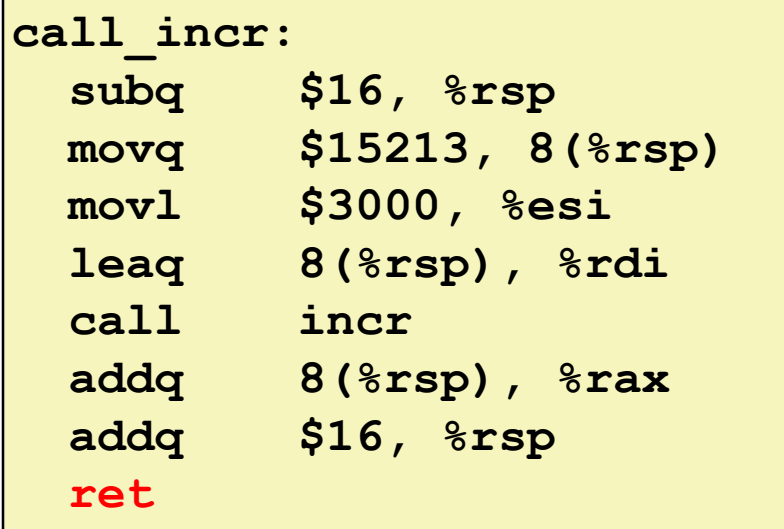

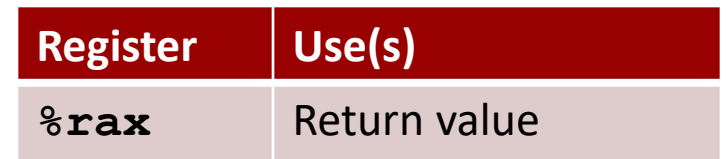

#### **Final Stack Structure**

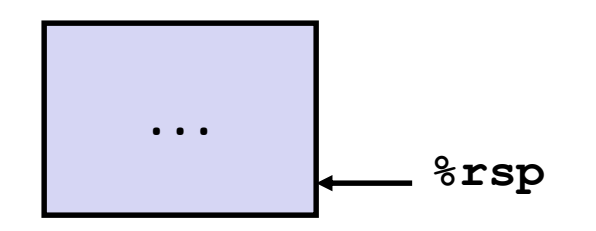

# **Register Saving Conventions**

**When procedure yoo calls who:**

- **yoo** is the *caller*
- **who** is the *callee*

#### **Can register be used for temporary storage?**

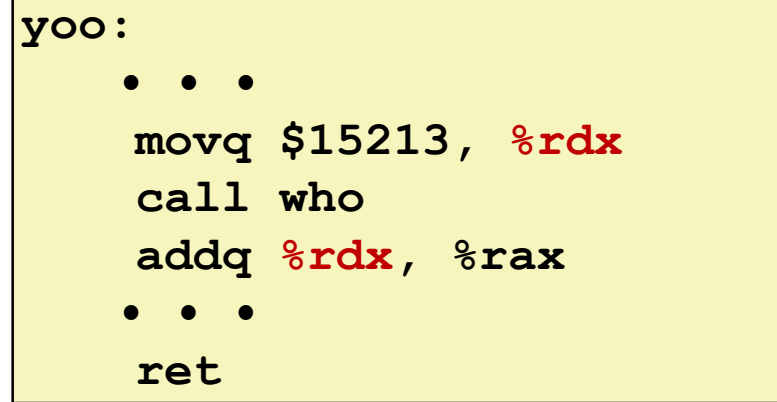

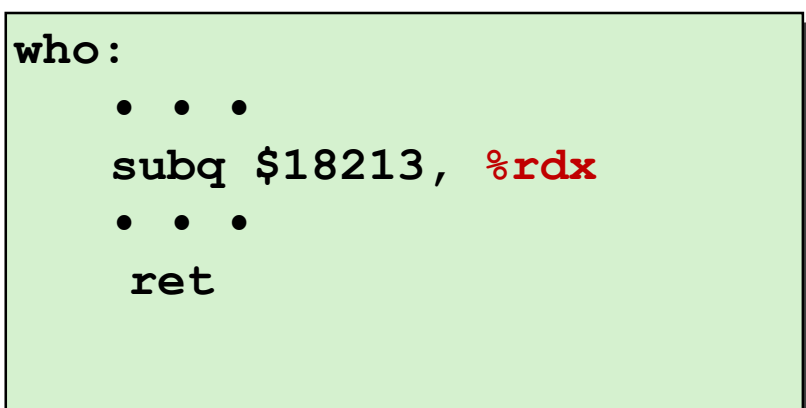

- Contents of register **%rdx** overwritten by **who**
- This could be trouble  $\rightarrow$  something should be done!
	- Need some coordination

# **Register Saving Conventions**

### **When procedure yoo calls who:**

- **yoo** is the *caller*
- **who** is the *callee*

### **Can register be used for temporary storage?**

- **Conventions**
	- *"Caller Saved"*
		- Caller saves temporary values in its frame before the call
	- *"Callee Saved"*
		- Callee saves temporary values in its frame before using
		- Callee restores them before returning to caller

# **x86-64 Linux Register Usage #1**

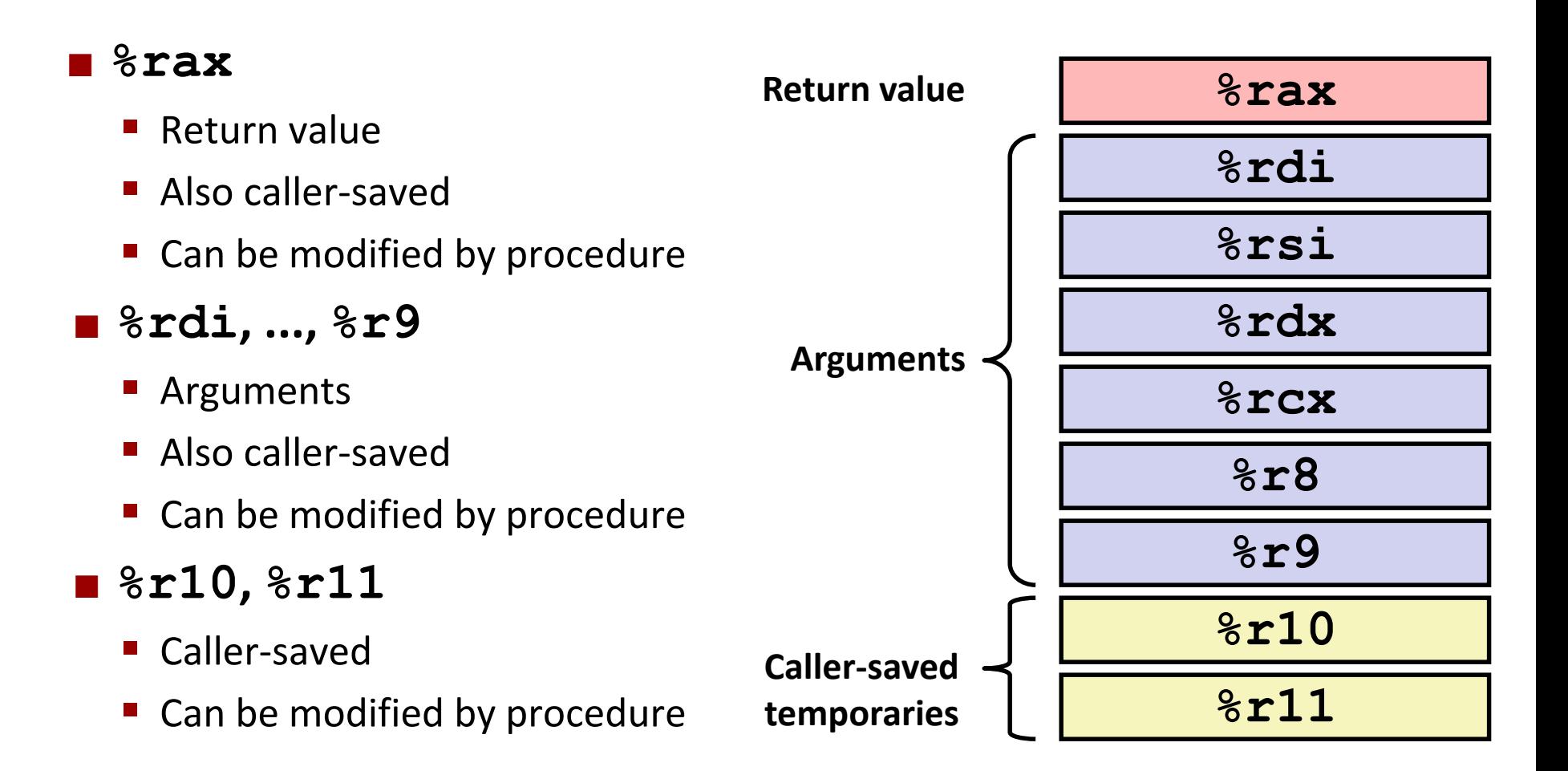

# **x86-64 Linux Register Usage #2**

### **%rbx, %r12, %r13, %r14**

- Callee-saved
- Callee must save & restore

### **%rbp**

- Callee-saved
- Callee must save & restore
- May be used as frame pointer
- Can mix & match

### **%rsp**

- Special form of callee save
- Restored to original value upon exit from procedure

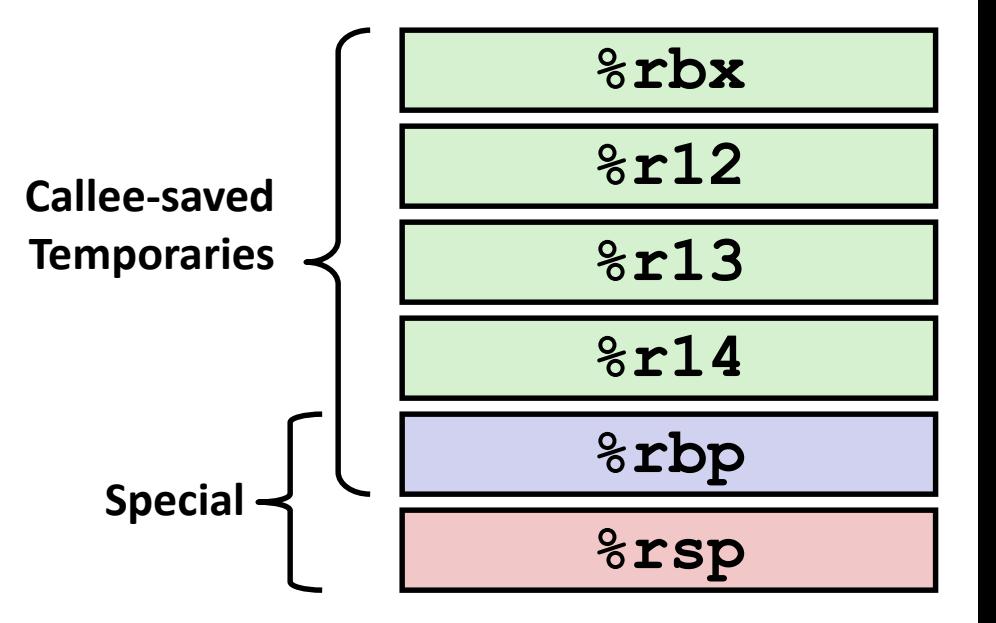

# **Quiz Time!**

Check out:

<https://canvas.cmu.edu/courses/5835>

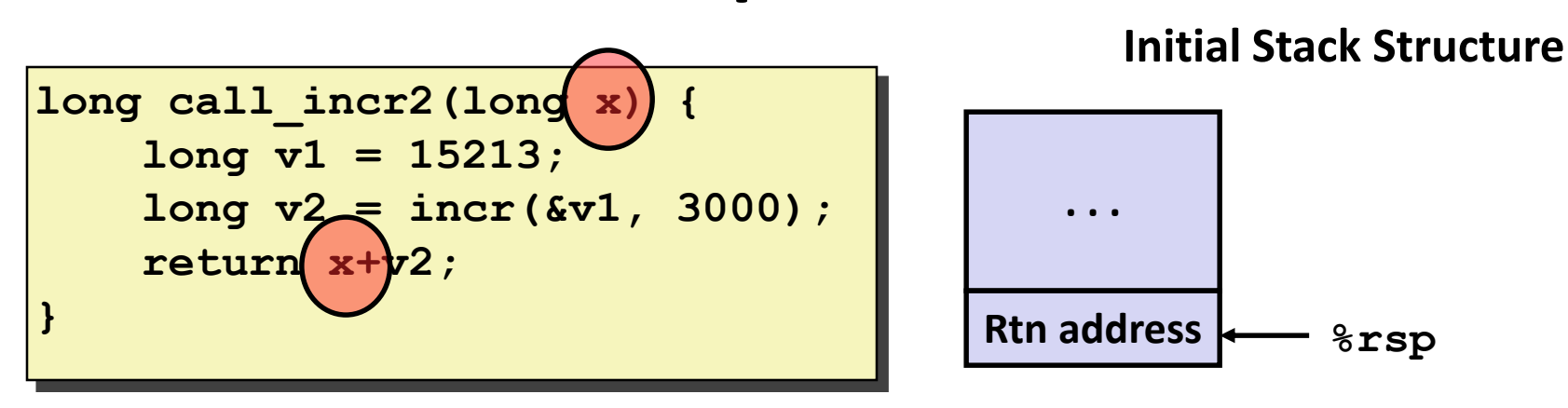

- X comes in register **%rdi**.
- We need  $\frac{1}{2}$  for the call to incr.
- Where should be put x, so we can use it after the call to incr?

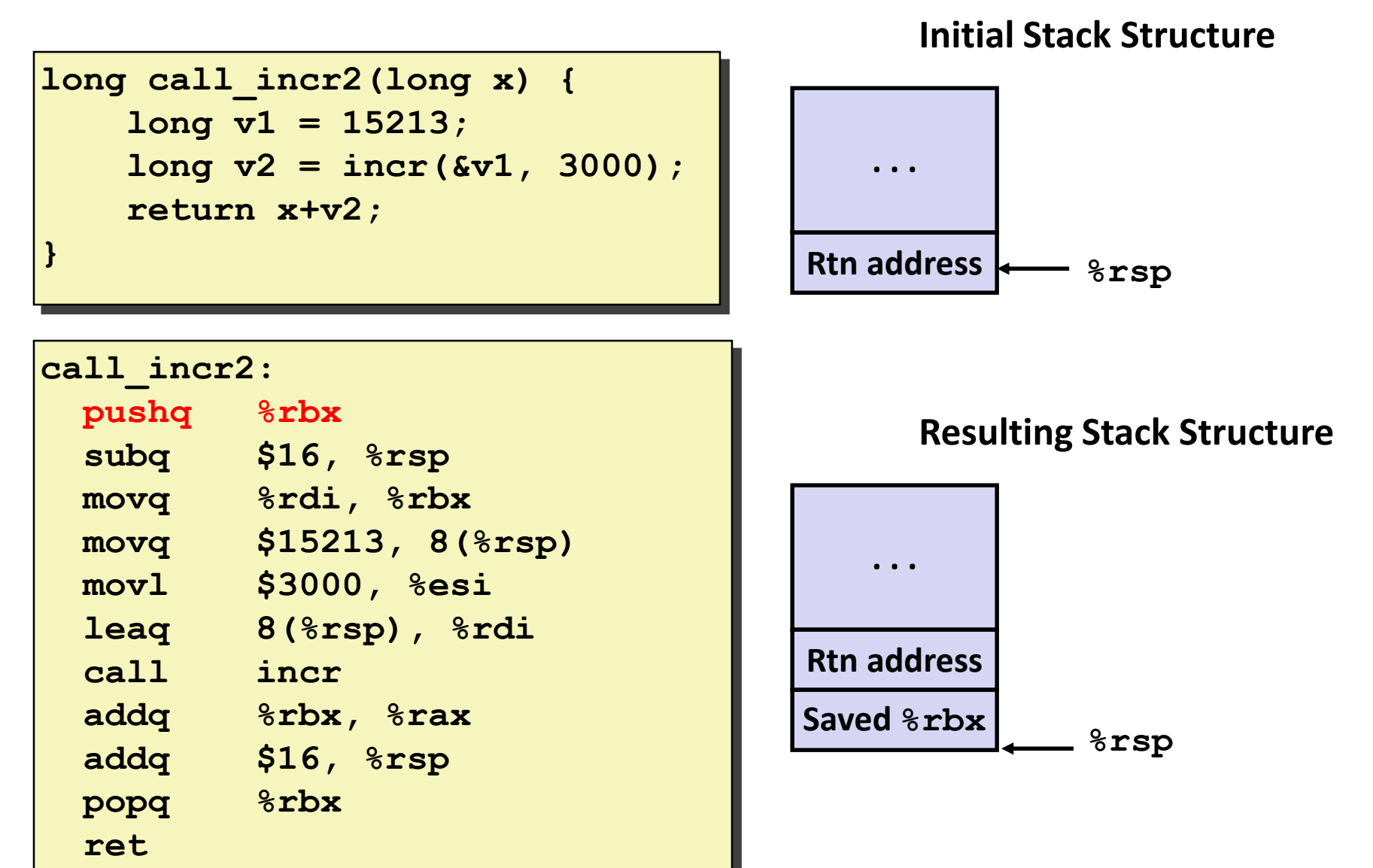

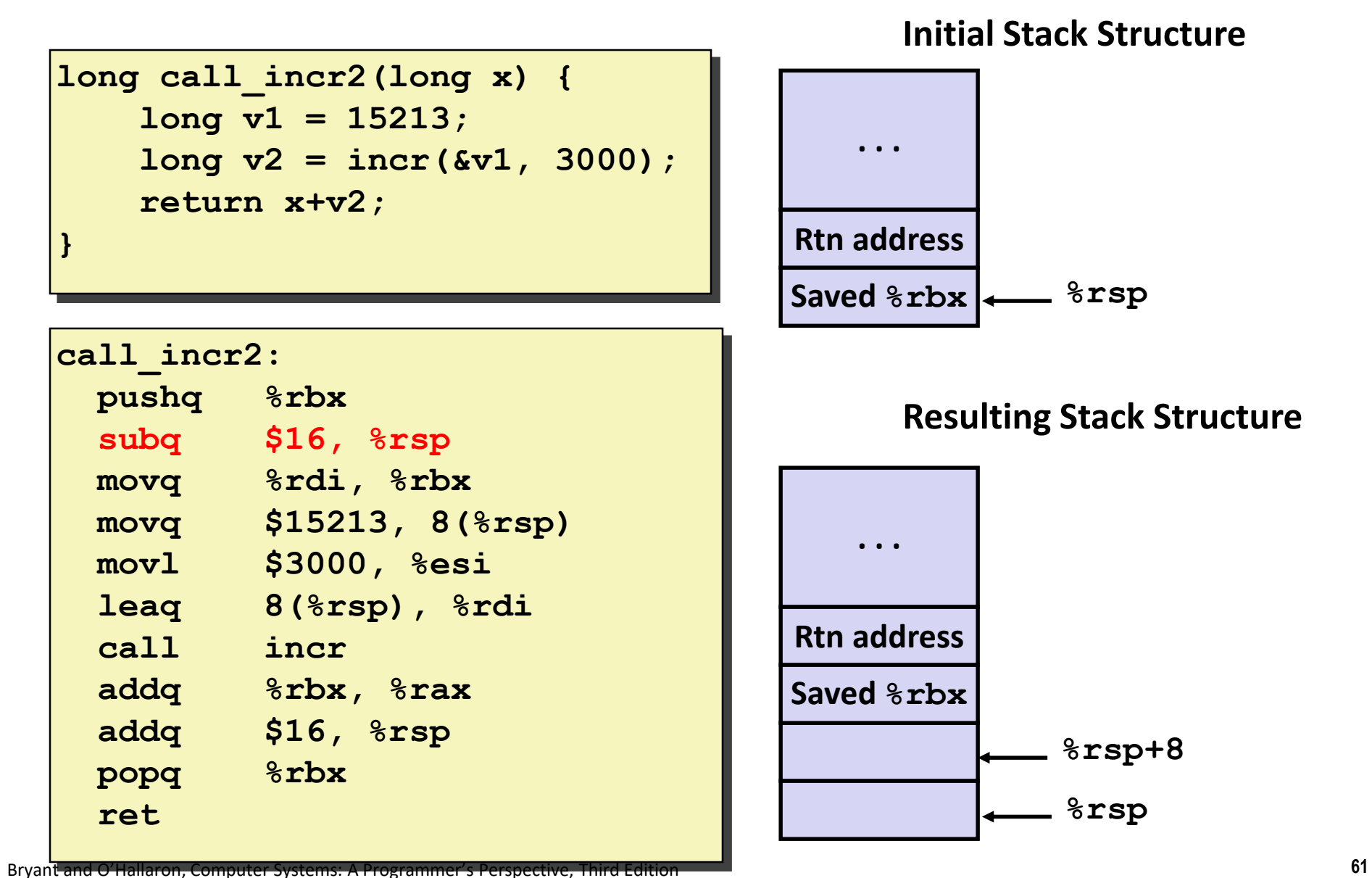

#### **Callee-Saved Example #4 call\_incr2: pushq %rbx subq \$16, %rsp movq %rdi, %rbx movq \$15213, 8(%rsp) movl \$3000, %esi leaq 8(%rsp), %rdi call incr addq %rbx, %rax addq \$16, %rsp popq %rbx long call\_incr2(long x) { long v1 = 15213; long v2 = incr(&v1, 3000); return x+v2; } %rsp Stack Structure . . . Rtn address %rsp+8 Saved %rbx** • **x** is saved in **%rbx,** a callee saved register

**ret**

#### **Callee-Saved Example #5 call\_incr2: pushq %rbx subq \$16, %rsp movq %rdi, %rbx movq \$15213, 8(%rsp) movl \$3000, %esi leaq 8(%rsp), %rdi call incr addq %rbx, %rax addq \$16, %rsp popq %rbx ret long call\_incr2(long x) { long v1 = 15213; long v2 = incr(&v1, 3000); return x+v2; } 15213 Unused %rsp Stack Structure . . . Rtn address %rsp+8 Saved %rbx** • **x** is saved in **%rbx,** a callee saved register

**Stack Structure**

**long call\_incr2(long x) { long v1 = 15213; long v2 = incr(&v1, 3000); return x+v2; }**

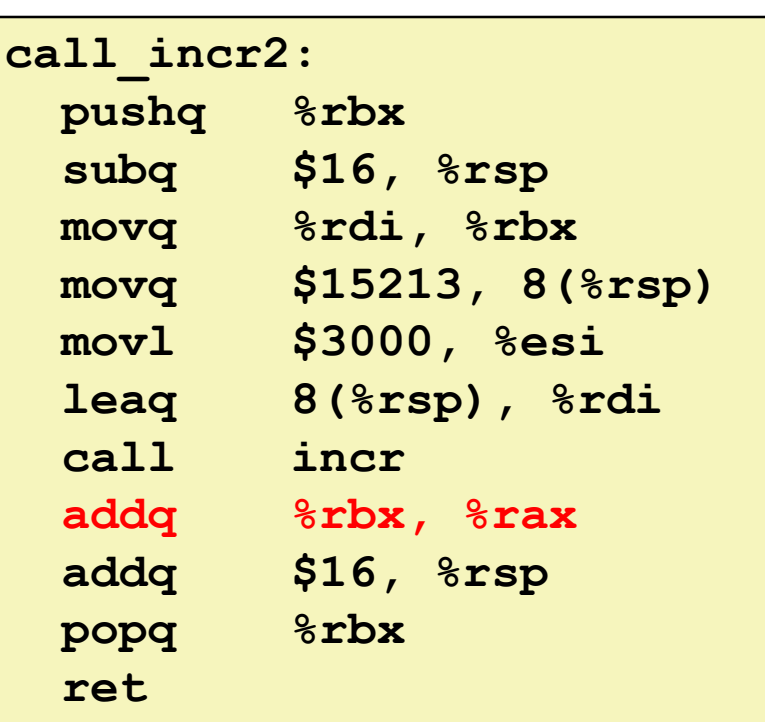

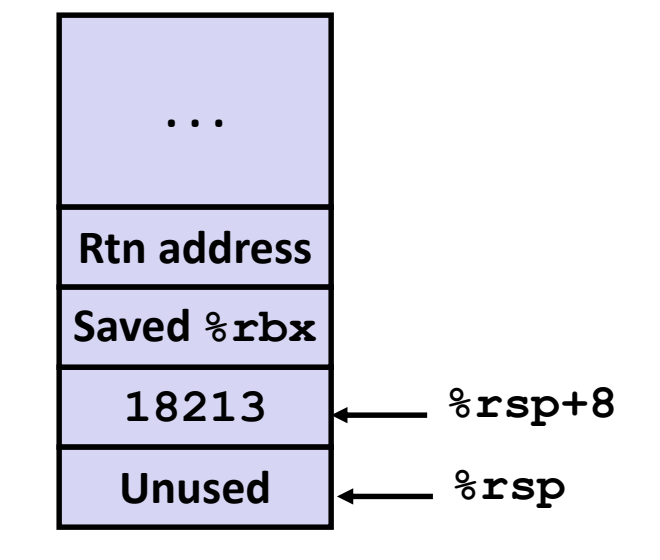

Upon return from incr:

- **x** is safe in **%rbx**
- Return result **v2** is in **%rax**
- Compute **x+v2**

**Stack Structure**

**long call\_incr2(long x) { long v1 = 15213; long v2 = incr(&v1, 3000); return x+v2; }**

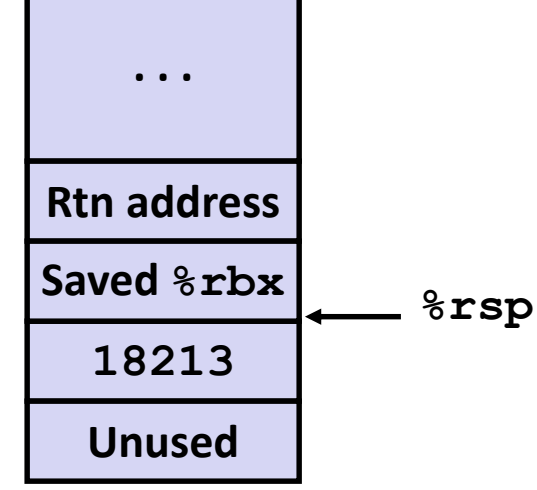

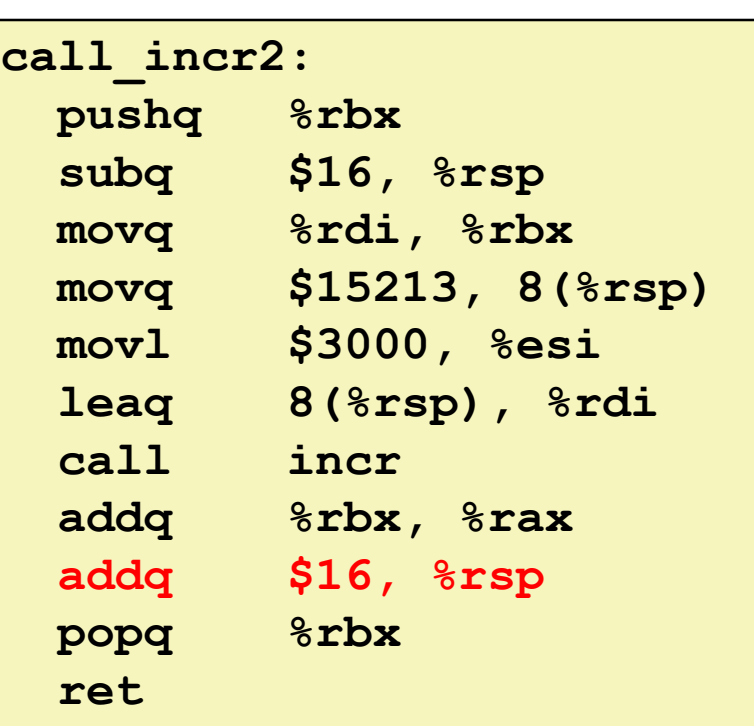

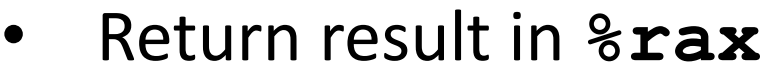

#### **Initial Stack Structure**

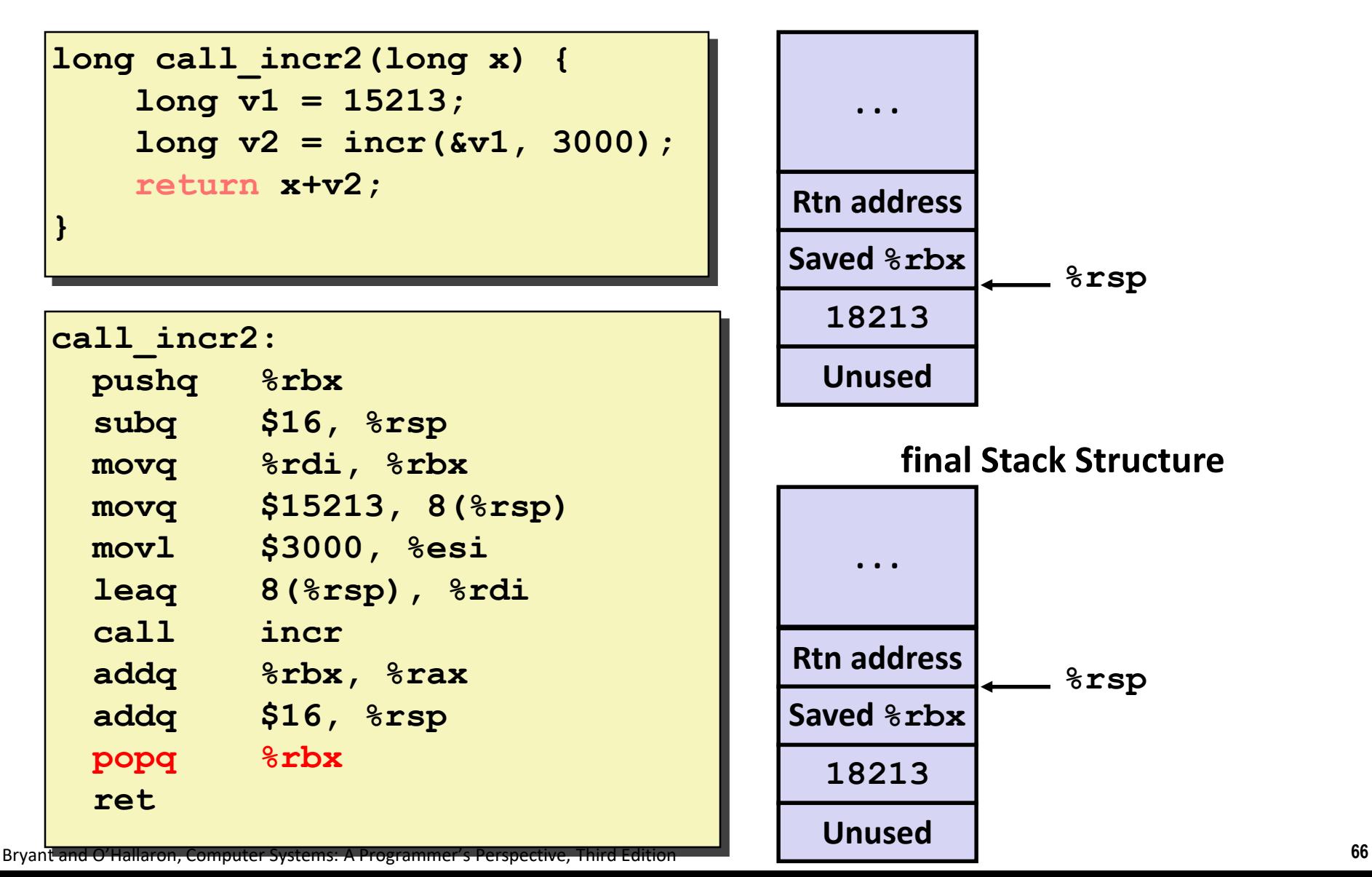

# **Today**

### **Procedures**

- Mechanisms
- **Stack Structure**
- **Calling Conventions**
	- **Passing control**
	- **Passing data**
	- **Managing local data**
- $\blacksquare$  **Illustration of Recursion**

# **Recursive Function**

```
/* Recursive popcount */
long pcount_r(unsigned long x) {
  if (x == 0)
    return 0;
  else
    return (x & 1) 
           + pcount_r(x >> 1);
}
```
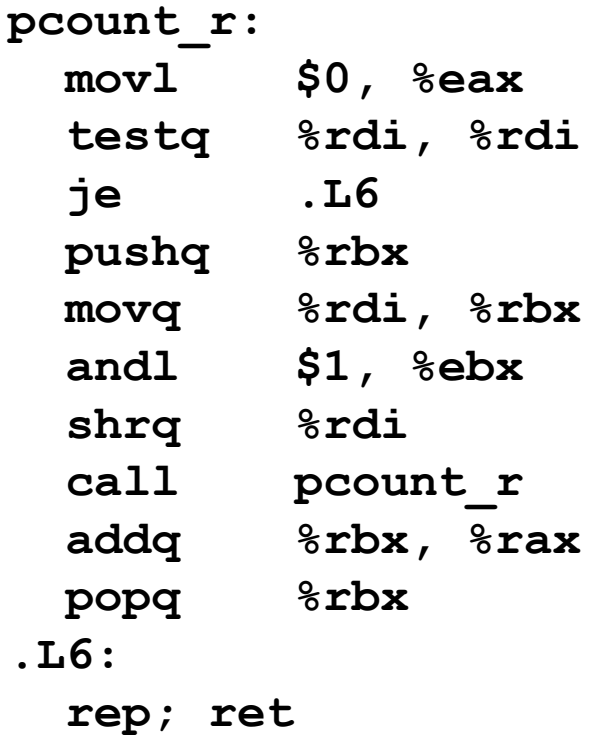

# **Recursive Function Terminal Case**

```
/* Recursive popcount */
long pcount_r(unsigned long x) {
  if (x == 0)
    return 0;
 else
    return (x & 1) 
           + pcount_r(x >> 1);
}
```
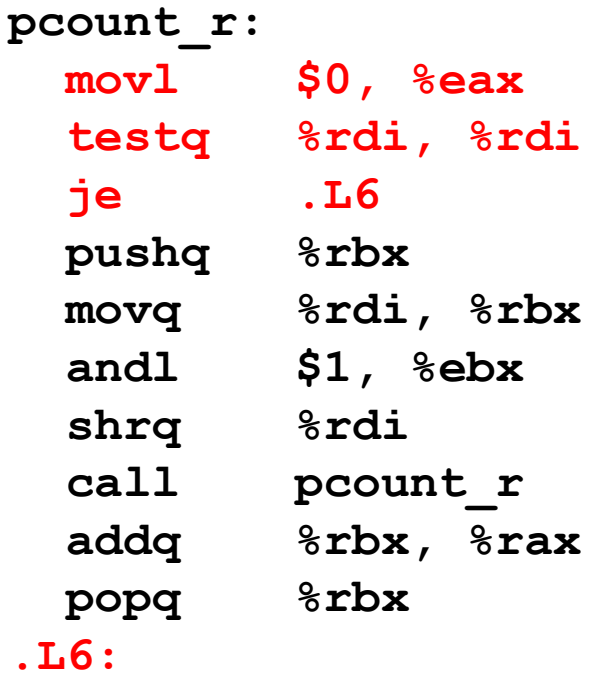

**rep; ret**

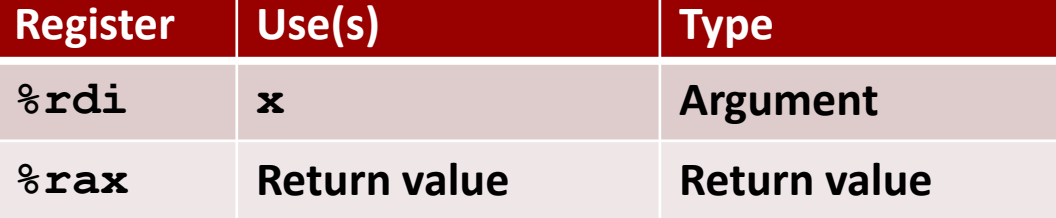

# **Recursive Function Register Save**

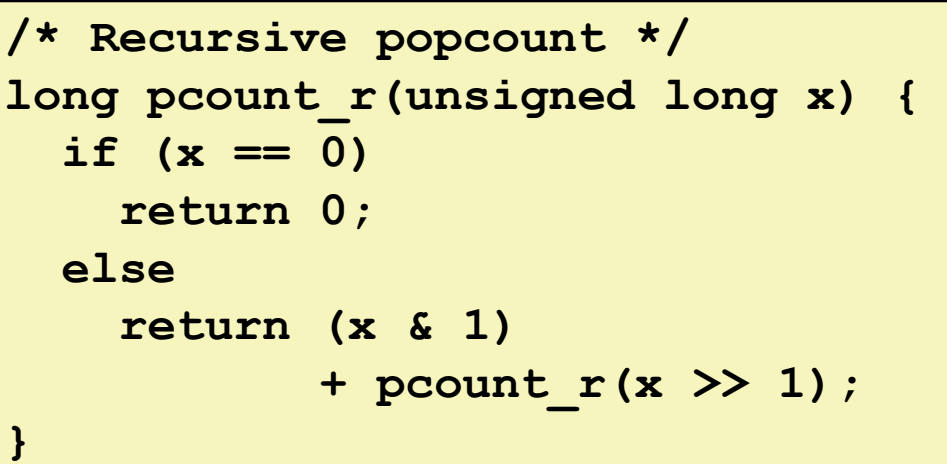

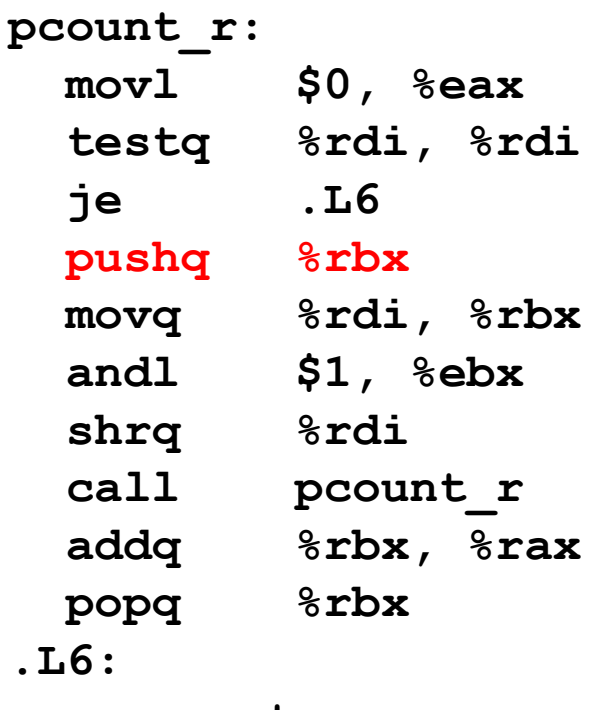

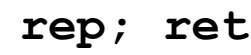

**. . .**

**Rtn address**

**Saved %rbx**

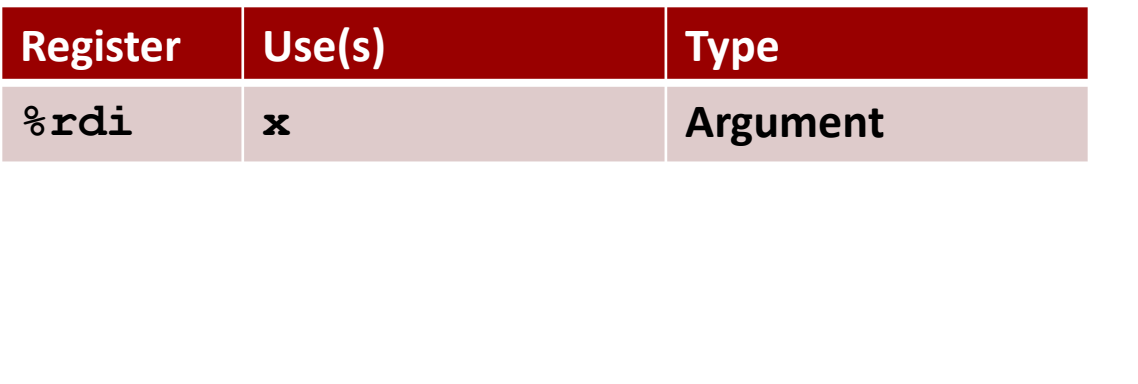

Bryant and O'Hallaron, Computer Systems: A Programmer's Perspective, Third Edition **71**

**%rsp**

# **Recursive Function Call Setup**

```
/* Recursive popcount */
long pcount_r(unsigned long x) {
  if (x == 0)
    return 0;
 else
    return (x & 1) 
           + pcount_r(x >> 1);
}
```
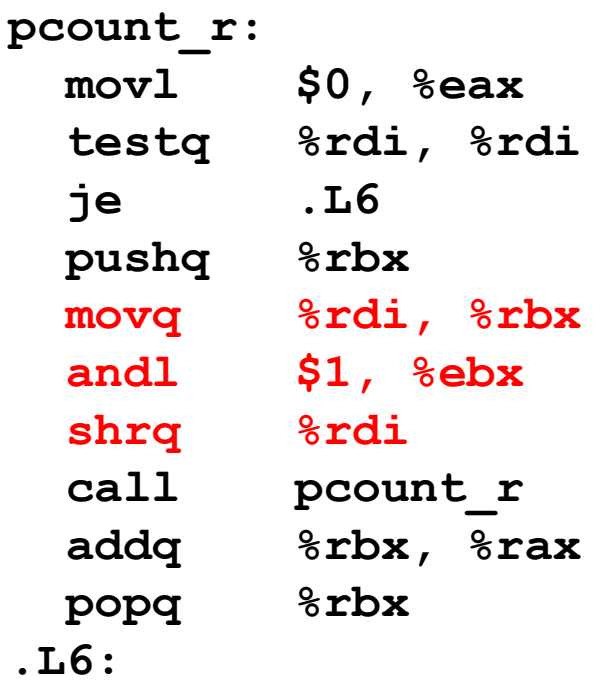

**rep; ret**

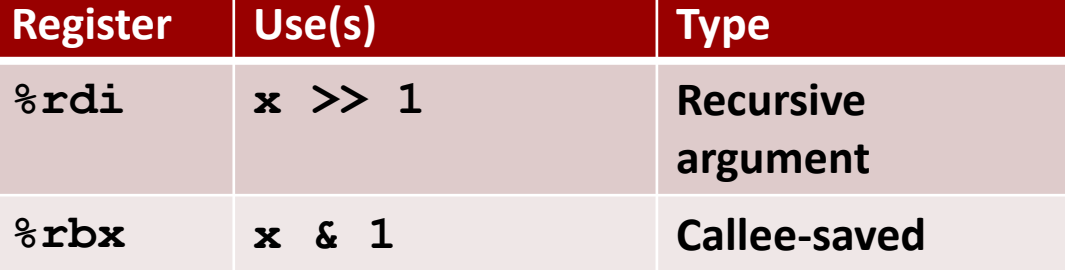

# **Recursive Function Call**

```
/* Recursive popcount */
long pcount_r(unsigned long x) {
  if (x == 0)
    return 0;
  else
    return (x & 1) 
           + pcount_r(x >> 1);
}
```
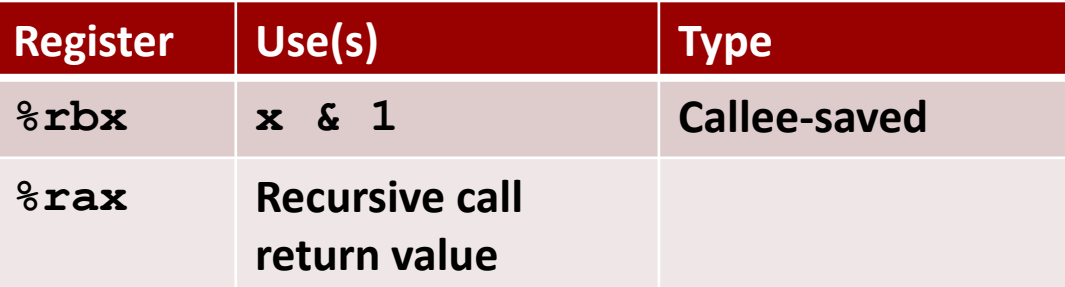

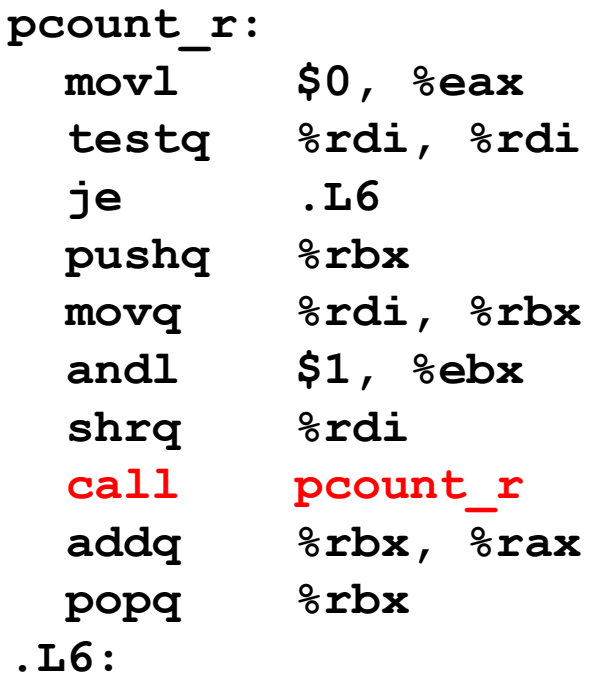

**rep; ret**
## **Recursive Function Result**

```
/* Recursive popcount */
long pcount_r(unsigned long x) {
  if (x == 0)
    return 0;
  else
    return (x & 1) 
           + pcount_r(x >> 1);
}
```
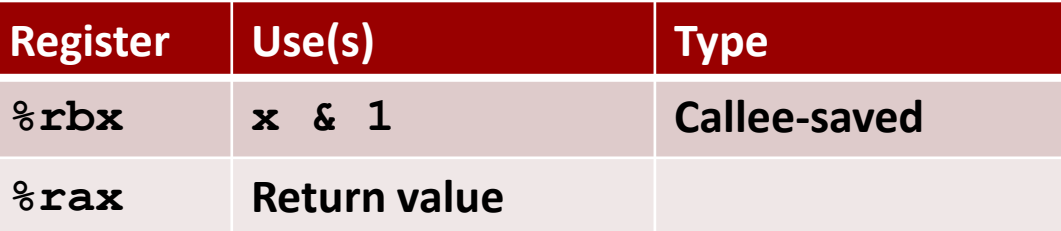

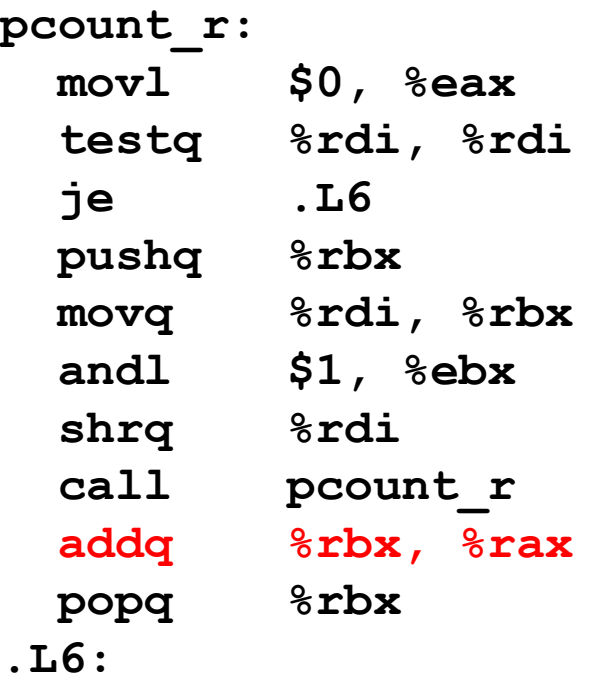

**rep; ret**

# **Recursive Function Completion**

```
/* Recursive popcount */
long pcount_r(unsigned long x) {
  if (x == 0)
    return 0;
 else
    return (x & 1) 
           + pcount_r(x >> 1);
}
```
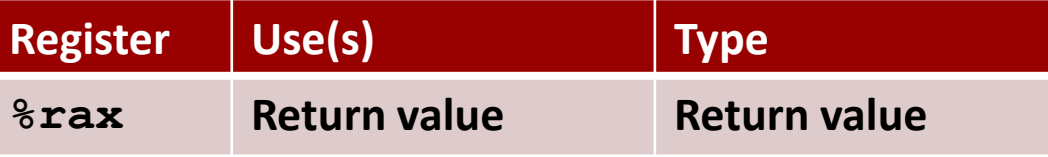

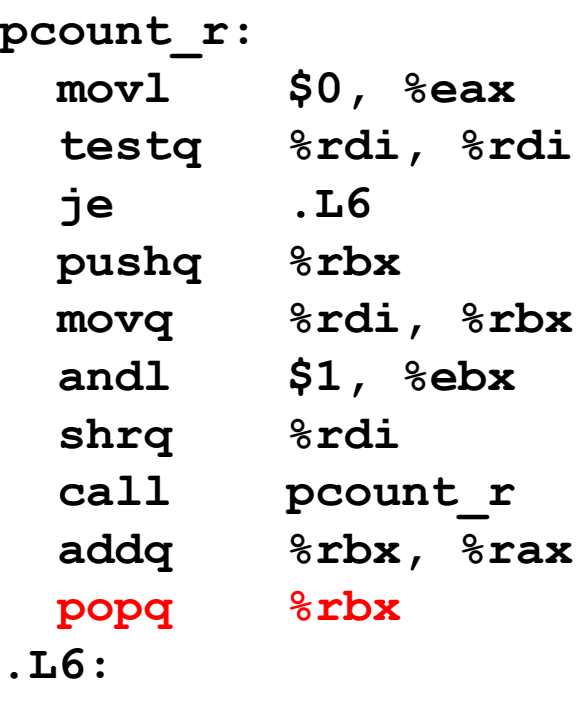

**rep; ret**

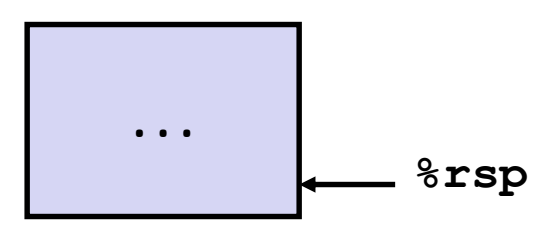

# **Observations About Recursion**

#### **Handled Without Special Consideration**

- Stack frames mean that each function call has private storage
	- Saved registers & local variables
	- Saved return pointer
- Register saving conventions prevent one function call from corrupting another's data
	- Unless the C code explicitly does so (e.g., buffer overflow in Lecture 9)
- Stack discipline follows call / return pattern
	- If P calls Q, then Q returns before P
	- Last-In, First-Out

#### **Also works for mutual recursion**

■ P calls Q; Q calls P

# **x86-64 Procedure Summary**

#### **Important Points**

- Stack is the right data structure for procedure call/return
	- If P calls Q, then Q returns before P

### **Recursion (& mutual recursion) handled by normal calling conventions**

- **E** Can safely store values in local stack frame and in callee-saved registers
- Put function arguments at top of stack
- Result return in **%rax**
- **Pointers are addresses of values**
	- **E** On stack or global

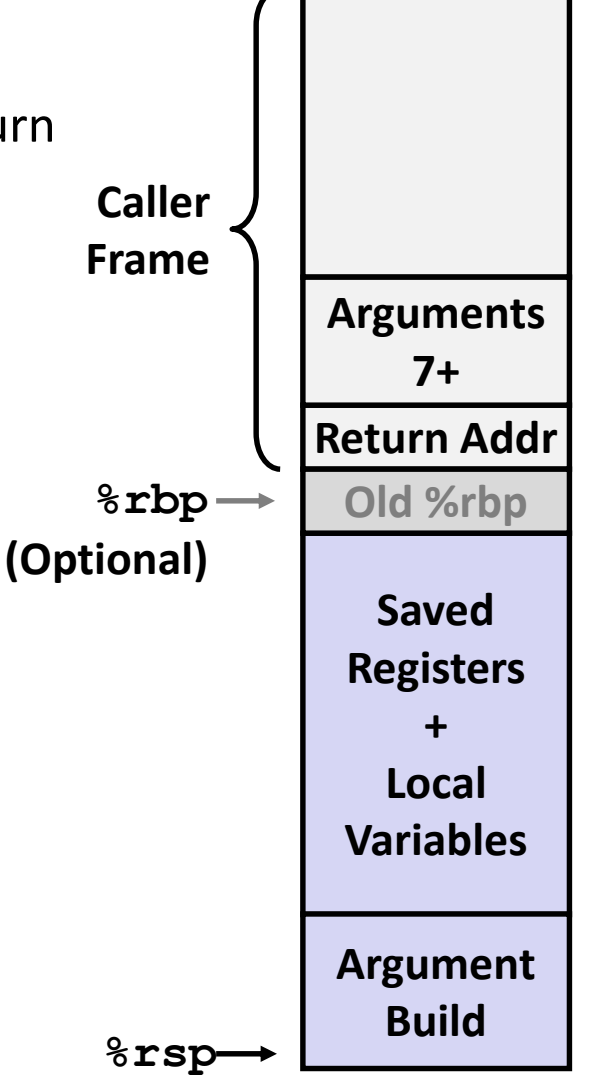

## **Small Exercise**

**long add5(long b0, long b1, long b2, long b3, long b4) {**  Return value  $8$ rax **return b0+b1+b2+b3+b4;**  %rdi **}** %rsi **long add10(long a0, long a1, long a2, long a3, long a4, long a5,** %rdx **long a6, long a7, long a8, long a9) { Arguments return add5(a0, a1, a2, a3, a4)+**  $k$ rcx **add5(a5, a6, a7, a8, a9);**  $8r8$ **}**  $8r9$  $8r10$  **Where are a0,…, a9 passed?** Caller-saved  $8r11$ temporaries **rdi, rsi, rdx, rcx, r8, r9, stack**  $%$ rbx  $8r12$ Callee-saved **Temporaries**  $8r13$  **Where are b0,…, b4 passed?**  $8r14$ *&rbp* **rdi, rsi, rdx, rcx, r8 &rsp** 

 **Which registers do we need to save? Ill-posed question. Need assembly. rbx, rbp, r9 (during first call to add5)**

## **Small Exercise**

г

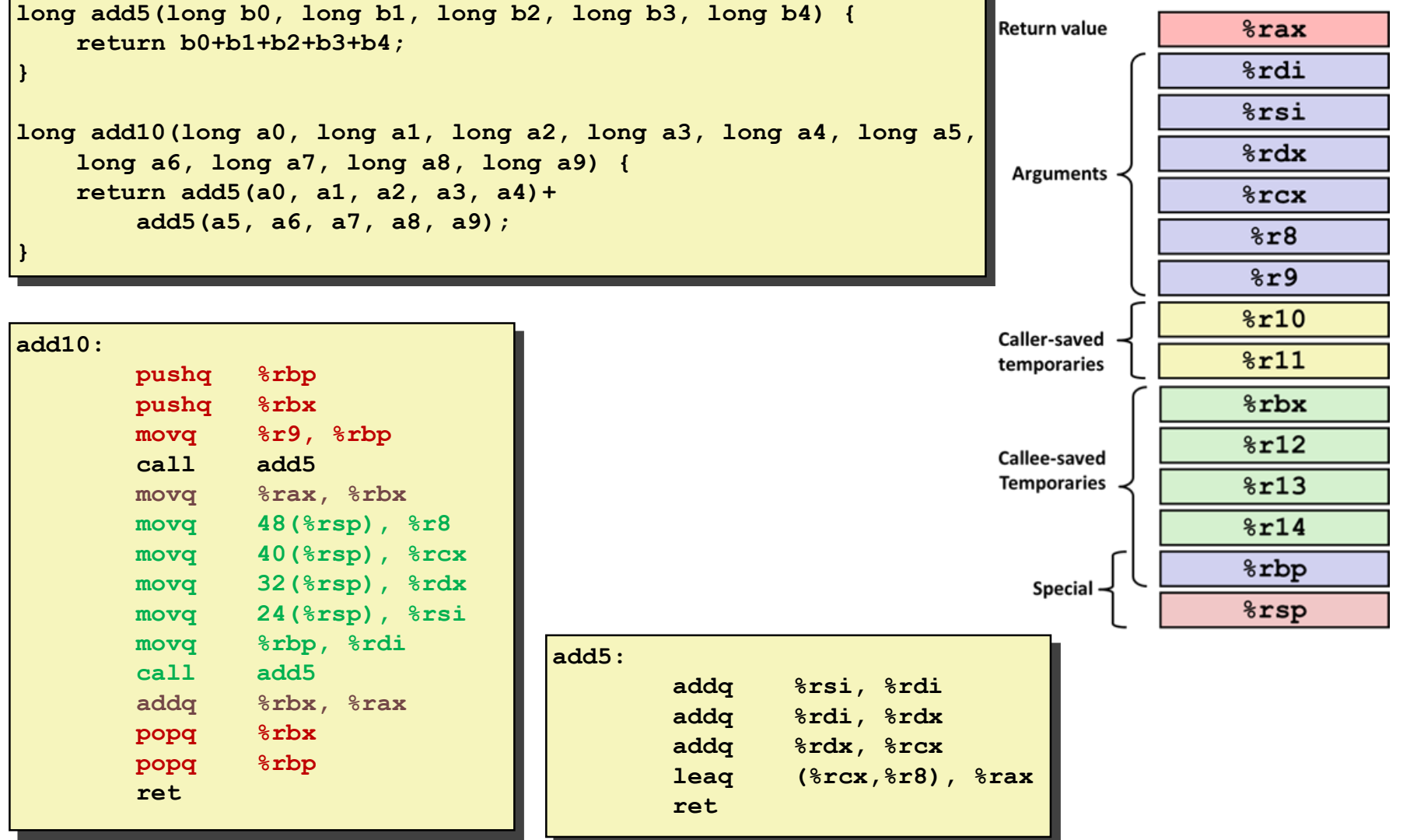